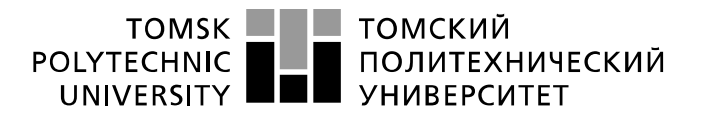

Министерство науки и высшего образования Российской Федерации федеральное государственное автономное образовательное учреждение высшего образования «Национальный исследовательский Томский политехнический университет» (ТПУ)

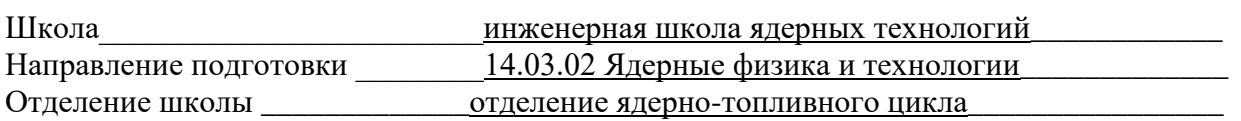

# **БАКАЛАВРСКАЯ РАБОТА**

# **Тема работы Применение фантомов для измерения тепловой дозы при проведении сеансов локальной гипертермии для радиосенсибилизации опухолей**

# УДК 536.45:616-006

#### Студент

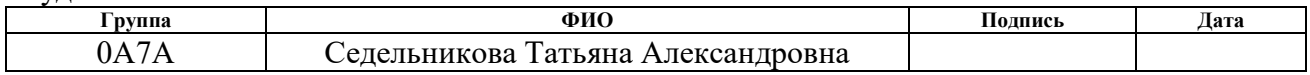

#### Руководитель ВКР

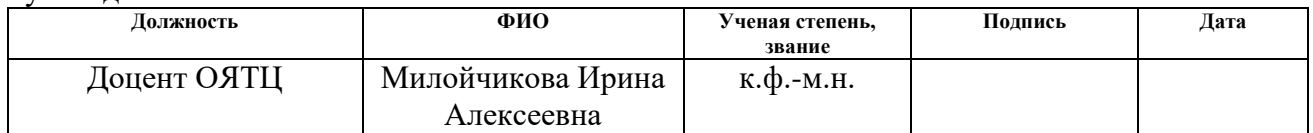

# **КОНСУЛЬТАНТЫ ПО РАЗДЕЛАМ:**

### По разделу «Финансовый менеджмент, ресурсоэффективность и ресурсосбережение»

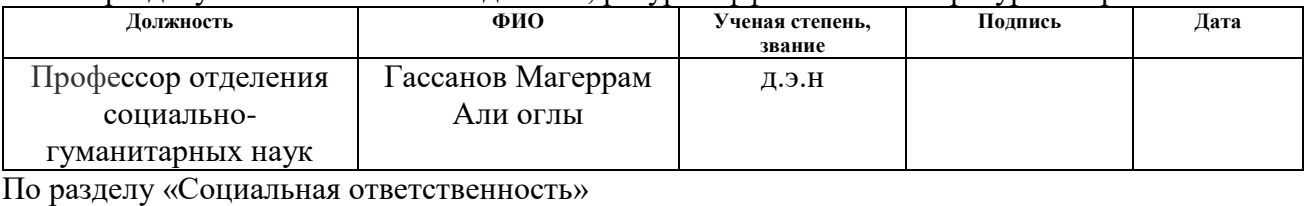

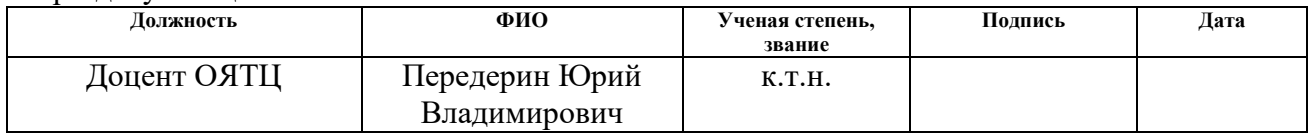

#### **ДОПУСТИТЬ К ЗАЩИТЕ:**

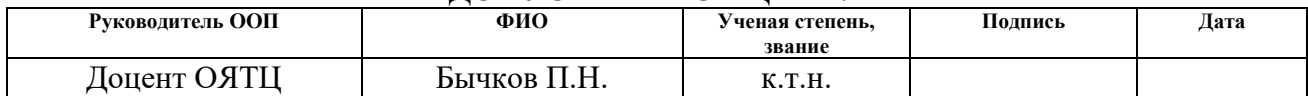

# **ПЛАНИРУЕМЫЕ РЕЗУЛЬТАТЫ ОСВОЕНИЯ ООП**

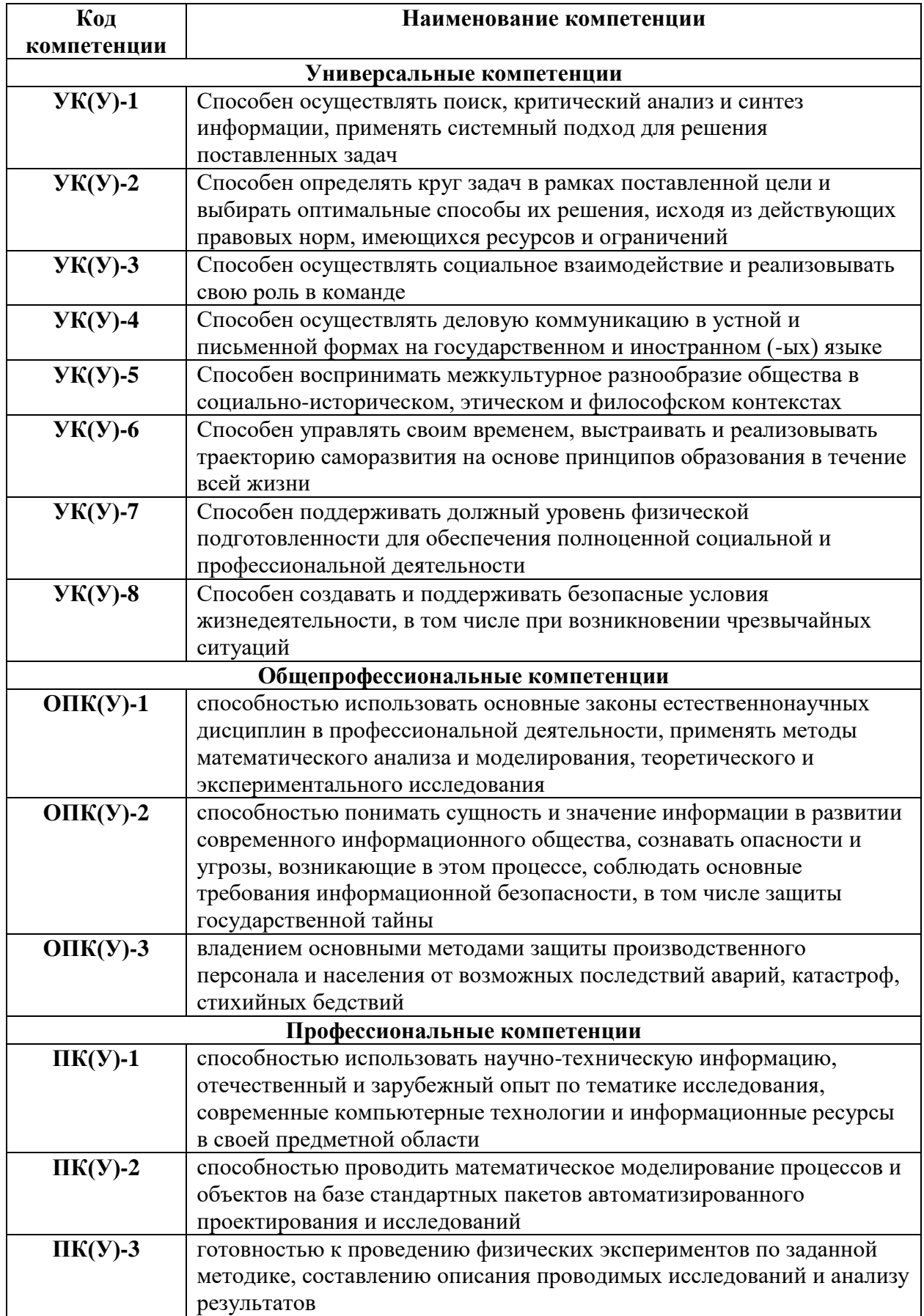

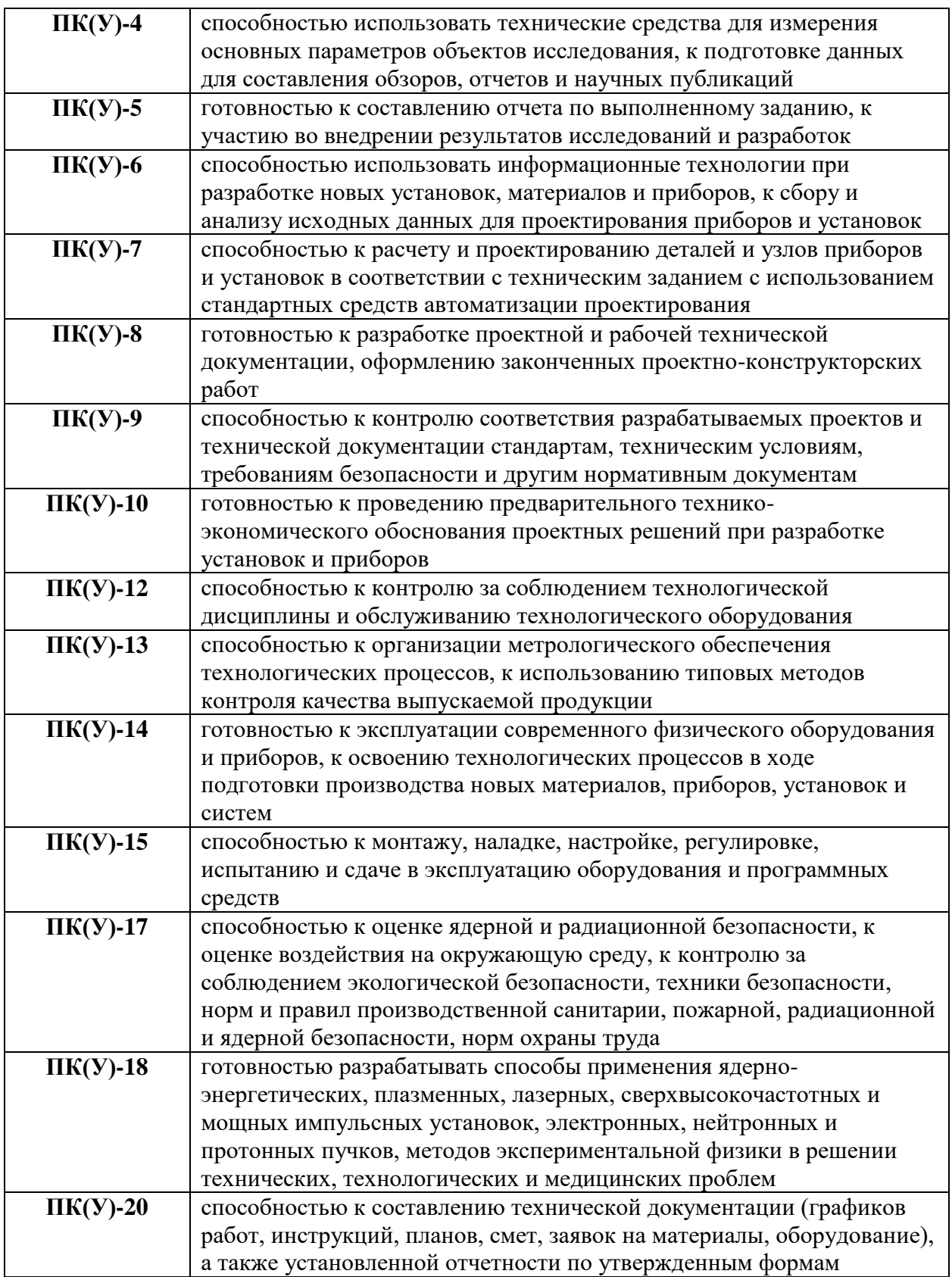

# **ЗАДАНИЕ ДЛЯ РАЗДЕЛА «ФИНАНСОВЫЙ МЕНЕДЖМЕНТ, РЕСУРСОЭФФЕКТИВНОСТЬ И РЕСУРСОСБЕРЕЖЕНИЕ»**

Студенту:

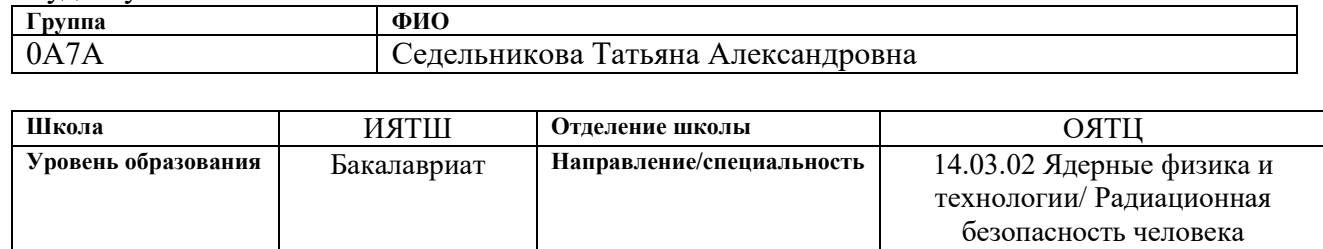

#### **Исходные данные к разделу «Финансовый менеджмент, ресурсоэффективность и ресурсосбережение»:** *1. Стоимость ресурсов научного исследования (НИ): материально-технических, энергетических, финансовых, информационных и человеческих Материальные затраты 1417,5 руб. Затраты на спецоборудование 249926,91 руб. Основная заработная плата исполнителей НИ 340584 руб. Дополнительная заработная плата исполнителей темы 381453 руб. Отчисления во внебюджетные фонды 115198,8 руб.Накладные расходы 114435,9 руб. Прочие прямые затраты 3499 руб. 2. Нормы и нормативы расходования ресурсов Районный коэффициент города Томска -1,3 3. Используемая система налогообложения, ставки налогов, отчислений, дисконтирования и кредитования Размер отчислений во внебюджетные фонды – 30%.* **Перечень вопросов, подлежащих исследованию, проектированию и разработке:** *1. Оценка коммерческого и инновационного потенциала НТИ Оценочная карта конкурентных технических решений 2. Планирование процесса управления НТИ: структура и график проведения, бюджет, риски и организация закупок Составление календарного плана проекта. Определение бюджета НТИ 3. Определение ресурсной, финансовой, экономической эффективности Проведение оценки экономической эффективности использования всех трех типов визуализации для контроля эффективности метода* **Перечень графического материала** *(с точным указанием обязательных чертежей): 1. «Портрет» потребителя результатов НТИ 2. Оценка конкурентоспособности технических решений*

- *3. Матрица SWOT*
- *4. График проведения и бюджет НТИ*
- *5. Оценка ресурсной, финансовой и экономической эффективности НТИ*

#### **Дата выдачи задания для раздела по линейному графику**

#### **Задание выдал консультант:**

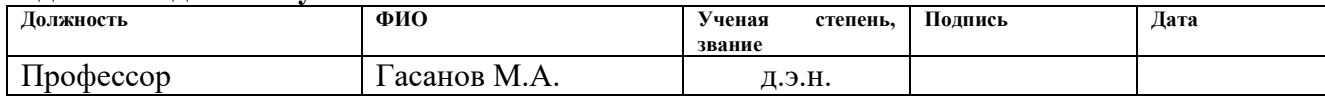

#### **Задание принял к исполнению студент:**

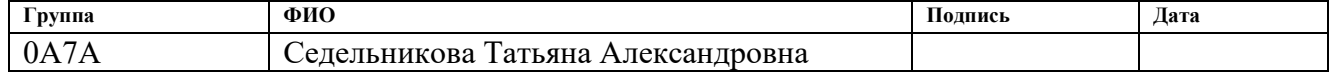

и окружающей среды

# **ЗАДАНИЕ ДЛЯ РАЗДЕЛА «СОЦИАЛЬНАЯ ОТВЕТСТВЕННОСТЬ»**

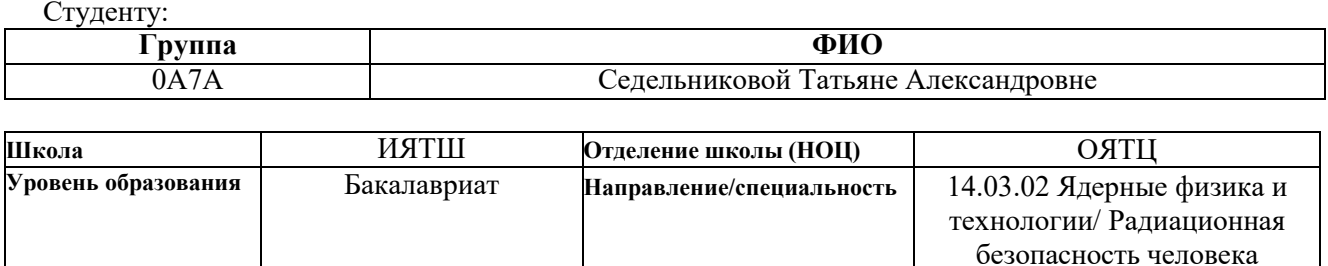

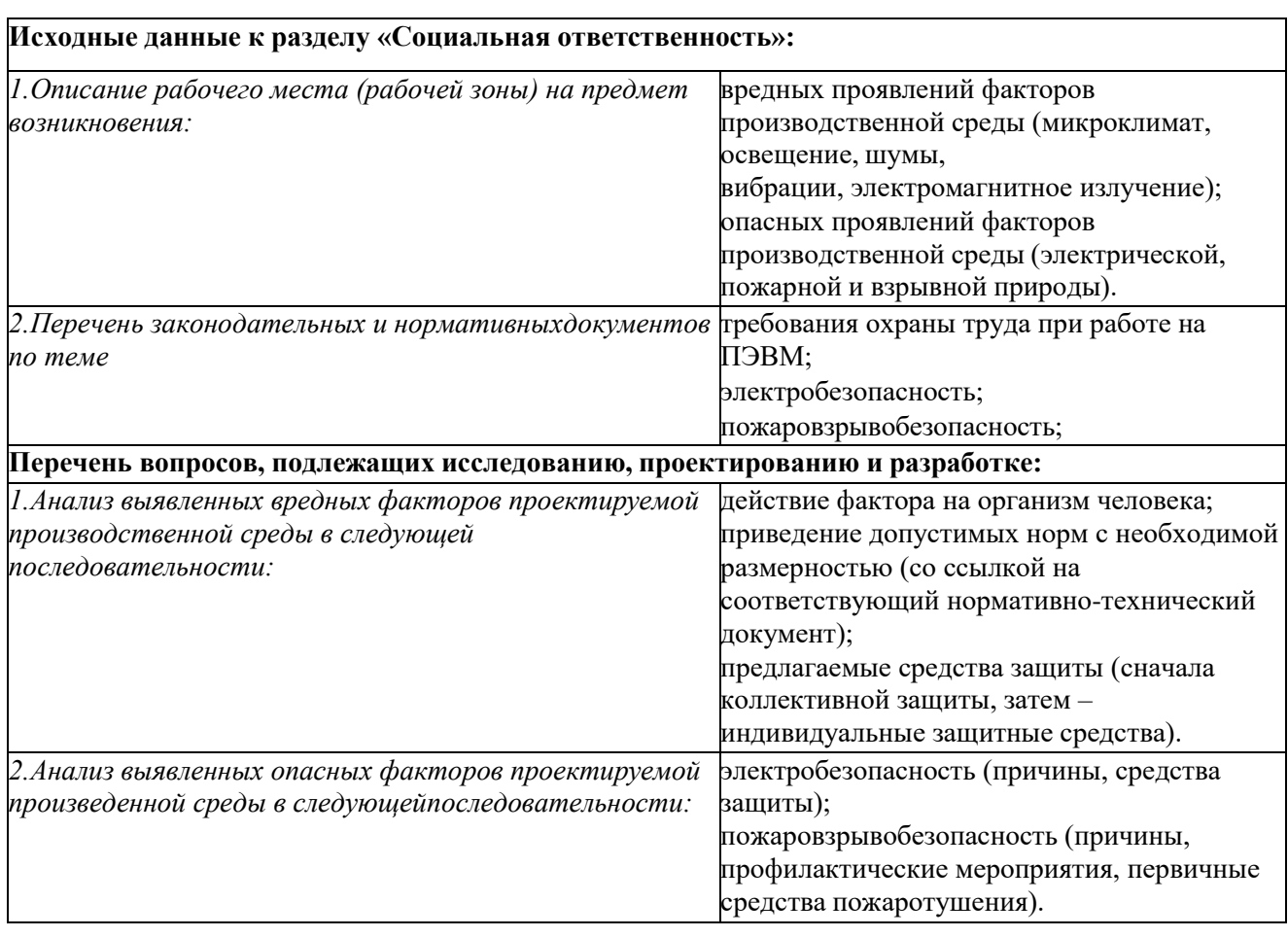

# **Дата выдачи задания для раздела по линейному графику**

#### **Задание выдал консультант:**

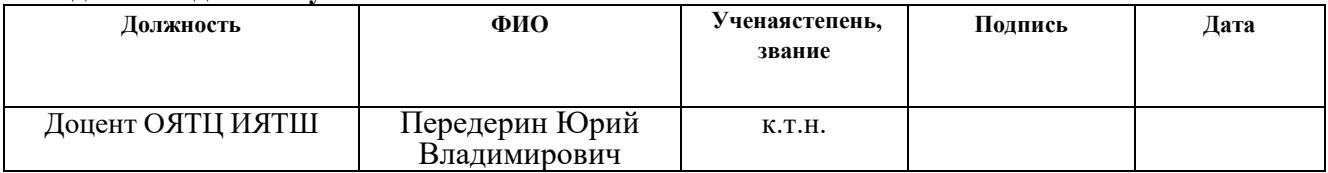

#### **Задание принял к исполнению студент:**

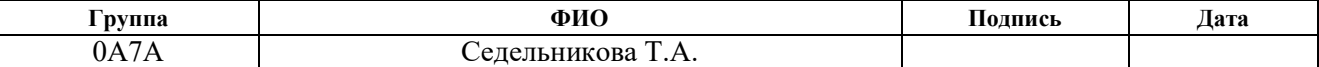

и окружающей среды

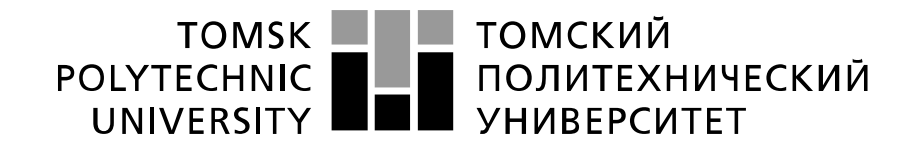

#### Министерство науки и высшего образования Российской Федерации федеральное государственное автономное образовательное учреждение высшего образования «Национальный исследовательский Томский политехнический университет» (ТПУ)

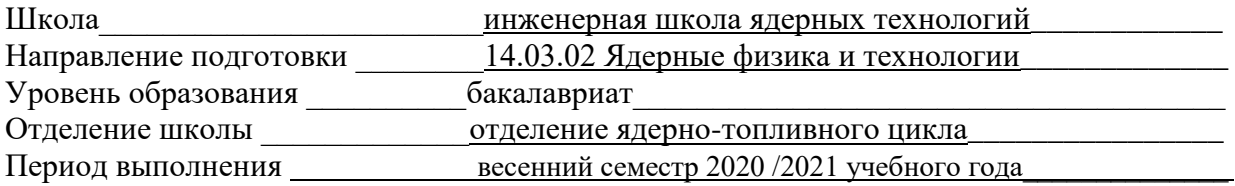

#### Форма представления работы:

бакалаврская работа

### **КАЛЕНДАРНЫЙ РЕЙТИНГ-ПЛАН выполнения выпускной квалификационной работы**

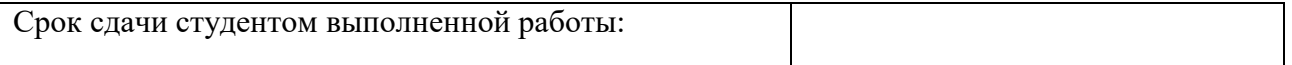

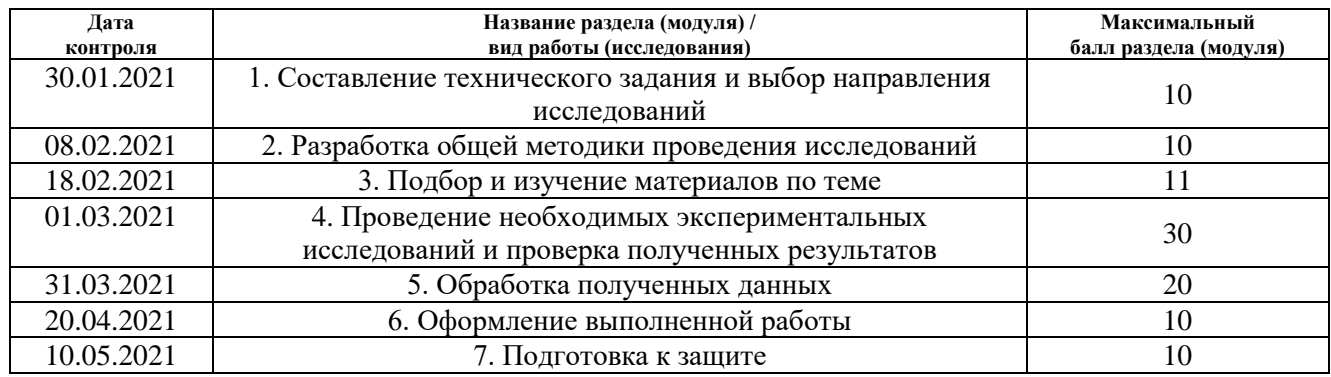

#### **СОСТАВИЛ: Руководитель ВКР**

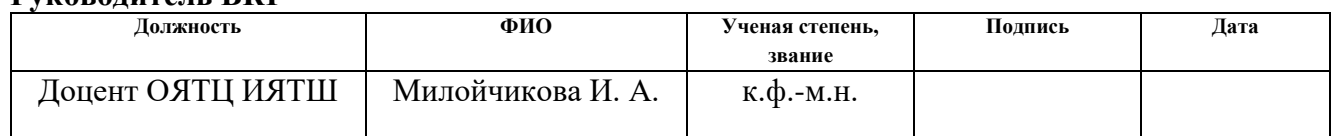

# **СОГЛАСОВАНО:**

#### **Руководитель ООП**

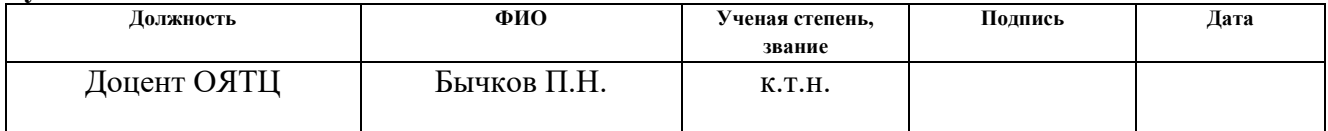

# **Содержание**

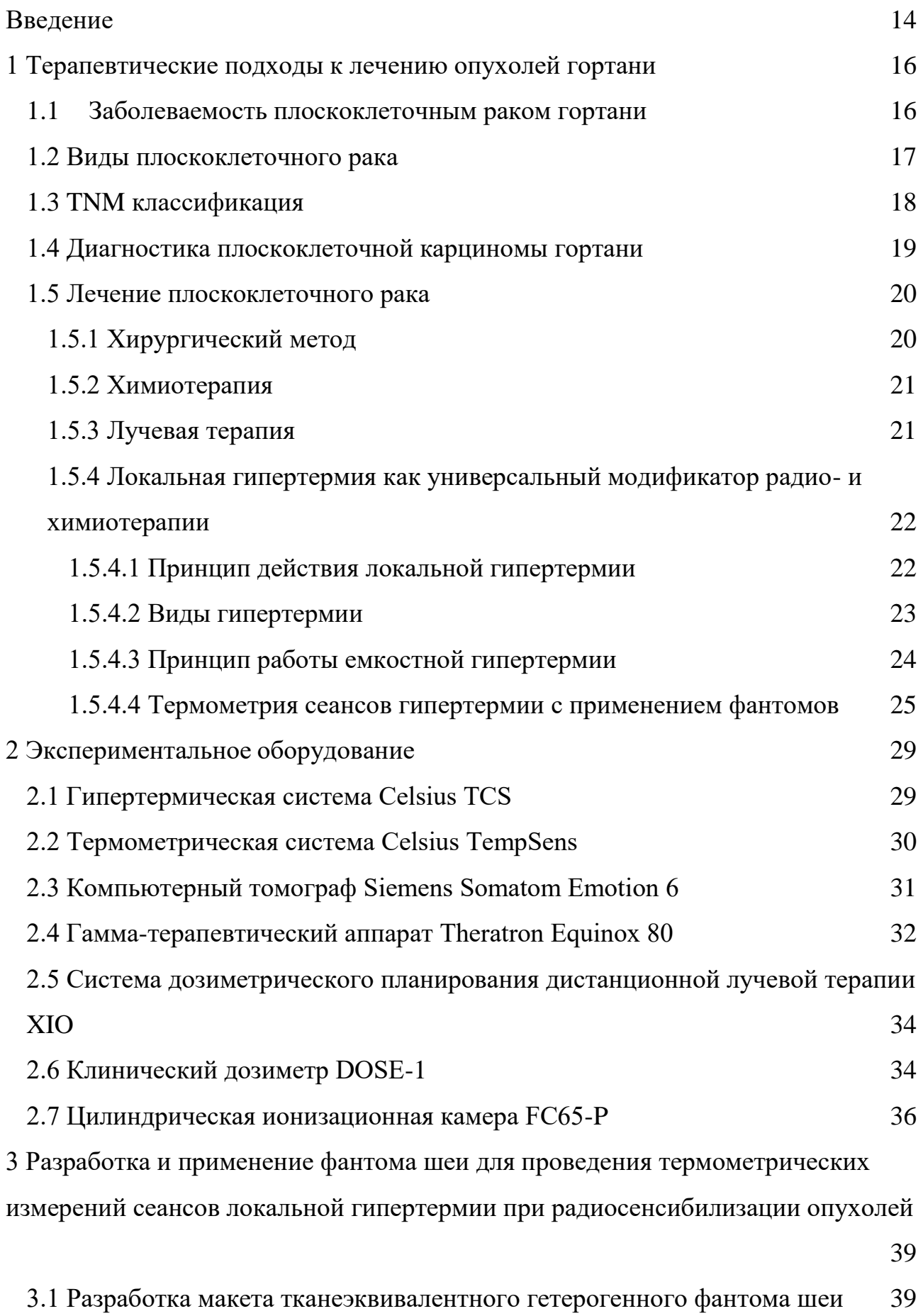

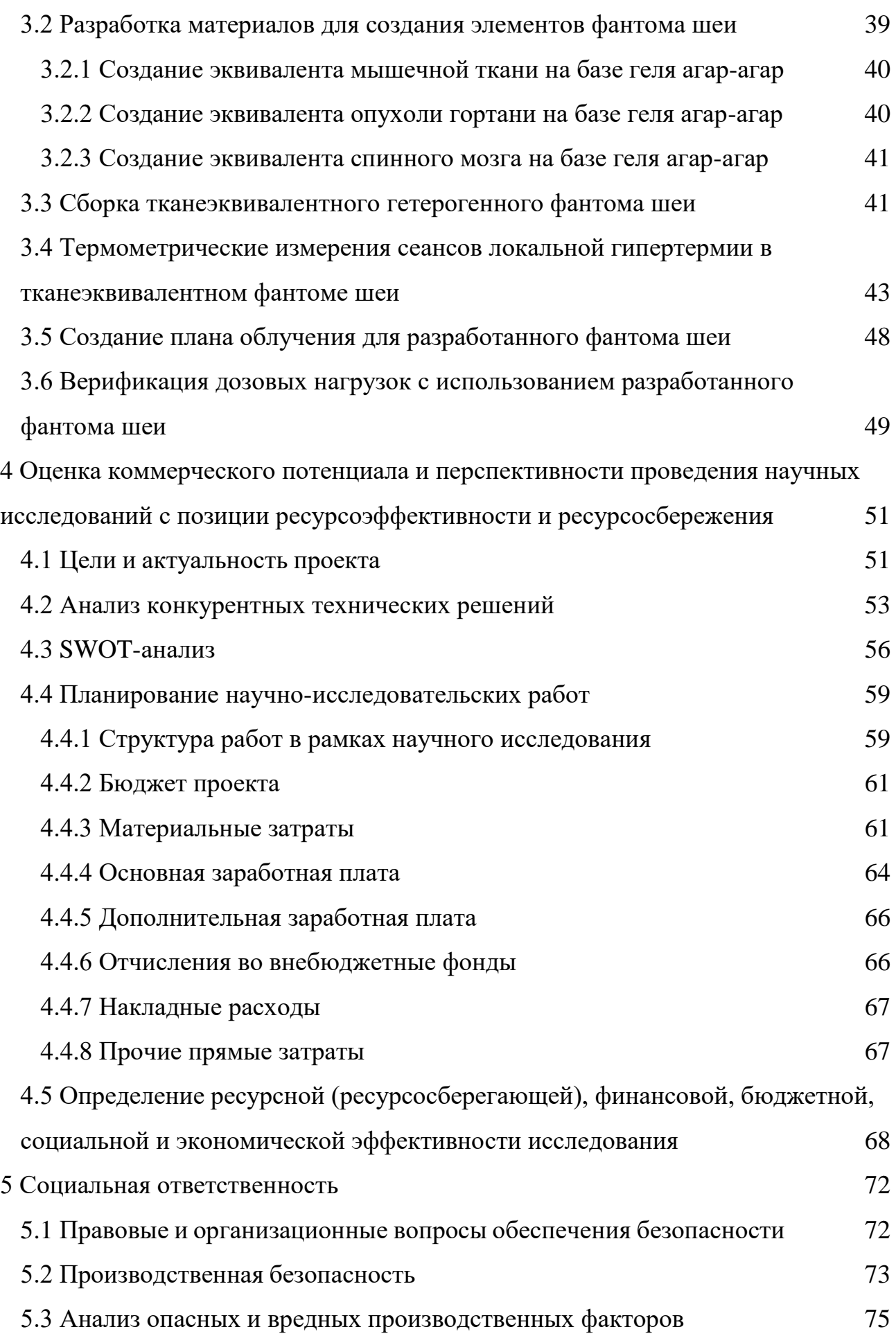

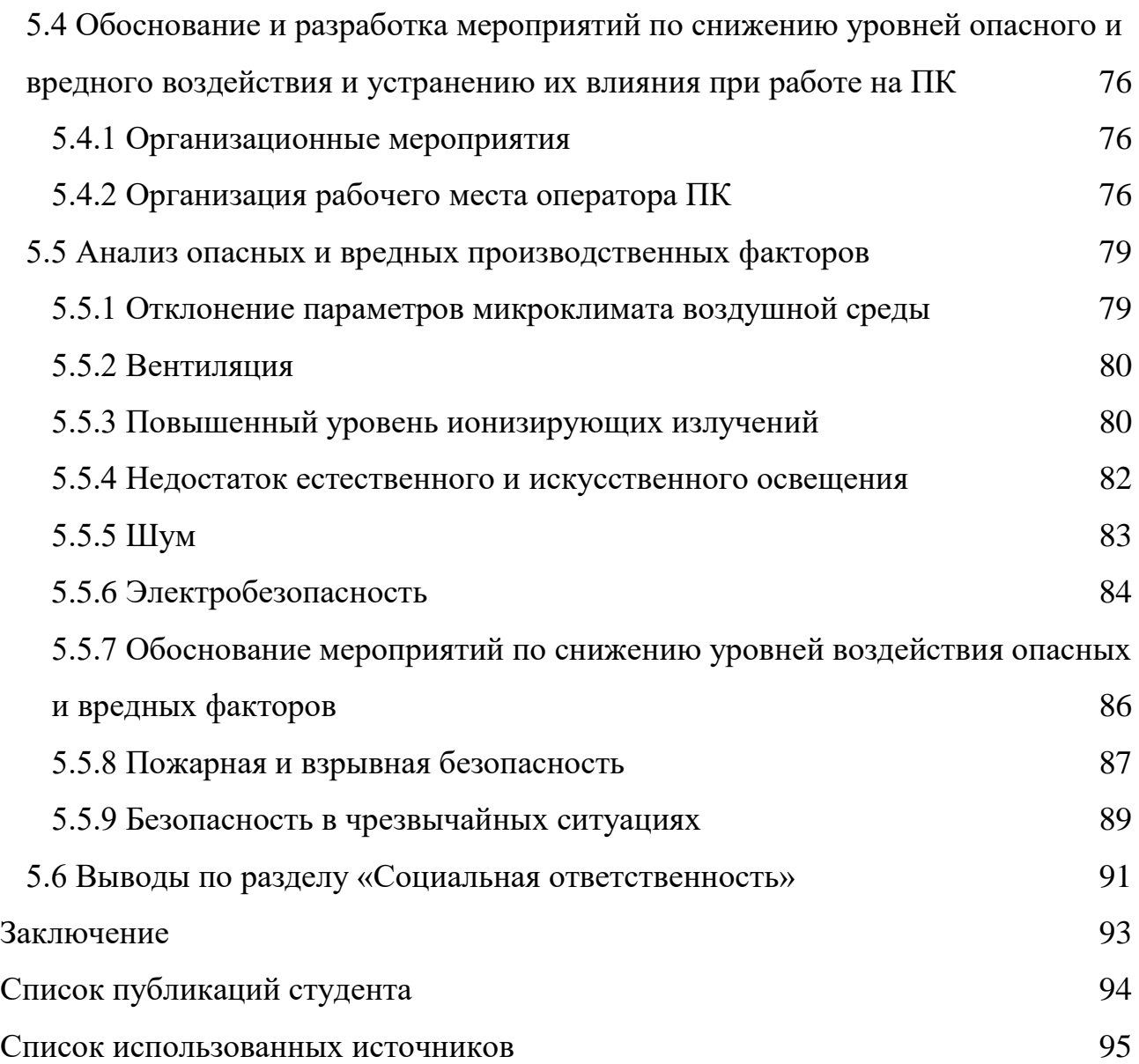

### **1 Терапевтические подходы к лечению опухолей гортани**

<span id="page-9-0"></span>В данной главе представлено описание опухолей гортани, а именно плоскоклеточного рака, его классификация, а также основные подходы к лечению. Рассмотрен один из наиболее распространенных радиомодификаторов – гипертермия. Представлены основные подходы к проведению термометрических измерений.

### **1.1 Заболеваемость плоскоклеточным раком гортани**

<span id="page-9-1"></span>Среди злокачественных опухолей, поражающих верхние дыхательные пути первое место занимает плоскоклеточный рак гортани – злокачественное новообразование, которое развивается из клеток плоского эпителия, поражающее различные отделы гортани [4].

По частоте заболеваемости в России рак гортани занимает пятое место. Чаще всего данный вид опухоли диагностируется у людей в возрасте от шестидесяти до семидесяти лет, но также не исключено его появление в детском возрасте. Мужчины в десять раз более подвержены заболеванию данным видом заболевания чем женщины [4]

Чтобы определить распространенность процесса, необходимо учитывать анатомию гортани. Гортань локализируется на три отдела вследствие различия слизистой и подслизистого слоя и кровообращения и др. Рассмотрим основные отделы органа [5]:

 Верхний(вестибулярный). В него входят следующие структуры: черпало-надгортанные связки с гортанной стороны, морганиевы желудочки, ложные голосовые связки, надгортанник.

 Средний – область в которой располагаются истинные голосовые связки.

 Нижний (подвязочный). Поражение складочного и надскладочного отделов происходить чаще остальных примерно (50-70%).

Наиболее часто рак гортани локализуется в надскладочном (56,1%) и складочном (41,4%) отделах. Возникновение опухоли в подскладочном отделе гортани встречается значительно реже, в 2,5% наблюдений.

Также можно отметить, что рак гортани метастазирует в отдельные органы и ткани сравнительно редко в отличии от других локализаций, и как правило это происходит на поздних стадиях развития заболевания [5].

#### **1.2 Виды плоскоклеточного рака**

<span id="page-10-0"></span>В зависимости от гистологического типа опухоли можно выделить следующие виды плоскоклеточной опухоли [6]:

*Плоскоклеточный ороговевающий (дифференцированный) рак*

Данный вид опухоли состоит из дифференцированных раковых клеток.

Клеточный атипизм характеризуется отличием опухолевых клеток от той ткани, из которой они произошли, например, формой и формой митохондрий, количеством лизосом, рибосом, ядер. Вследствие этого в таких клетках начинают протекать обменные процессы, которые приводят к накоплению ненормальных продуктов обмена клетки. Высоко дифференцированные клетки – клетки в большей степени схожие с теми из которых они произошли.

В зависимости от степени дифференцирования клеток, образующих опухолевую ткань, данный вид рака можно разделить на умеренно и высокодифференцированные формы. Соответственно, чем выше степень дифференцирования клеток опухоли, тем медленнее прогрессирует опухоль [6].

Отличительным признаком дифференцированного плоскоклеточного рака рака являются роговые чешуйки на верхней поверхности опухоли, образующие желтую кайму (рисунок 1.1). Опасность данной формы рака гортани заключается в том, что при неправильном лечении метастазы могут проникнуть в лимфатические узлы.

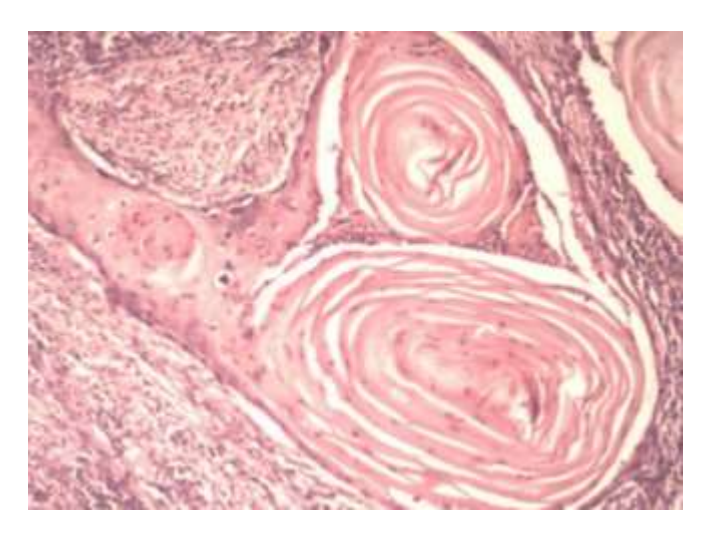

Рисунок 1.1 – Клетки плоскоклеточного ороговевающего рака под микроскопом [6]

# *Плоскоклеточный неороговевающий (недифференцированный) рак*

Данная разновидность рака состоит из недифференцированных клеток. Клетки данного вида рака более схожи со стволовыми клетками. Данный вид рака является более злокачественным и отличается от дифференцированного рака быстрым ростом и прогрессией, а также может выделять метастазы за короткий промежуток времени после формирования..

Неороговевающий недифференцированный плоскоклеточный рак может локализироваться в любом органе или ткани, однако чаще всего встречается на слизистых оболочках [6].

# *Низкодифференцированный рак*

Низкодифференцированная плоскоклеточная опухоль состоит из клеток особой веретенообразной формы, вследствие чего данная форма похожа на другой вид злокачественных опухолей – саркому. Данный вид плоскоклеточного рака имеет способность быстро прогрессировать[6].

# **1.3 TNM классификация**

<span id="page-11-0"></span>Для того чтобы определить стадии плоскоклеточного рака любой локализации используется классификация TNM. Название которой расшифровывается по буквам как: буква T обозначает размер новообразования и степень распространения на окружающие ткани. Буква N обозначает степень распространения метастаз в лимфатические узлы. Буква M обозначает распространение метастаз в отдаленные органы.

Вся информация об новообразовании записывается с помощью буквенно – числового кода.

В коде после букв Т, N и М ставят цифру, которая обозначает степень поражения органа опухолью, например, Т1N2М0. Данная запись позволяет определить характеристики новообразования и отнести ее к 1, 2, 3 или 4 стадии [7].

*Классификация TNM:*

- Тх данные об опухоли отсутствуют;
- Т0 первичная опухоль отсутствует;
- $T$ is рак in situ;
- Т1 опухоль менее 2 см;
- Т2 опухоль от 2 до 5 см;
- Т3 опухоль более 5 см;
- Т4 опухоль проросла соседние ткани;
- N0 лимфатические узлы не поражены метастазами;
- N1 лимфоузлы поражены метастазами;
- М0 метастазы в другие органы отсутствуют;
- М1 метастазы в другие органы имеются.

*Стадии рака на основании классификации TNM определяются следующим образом:*

- Стадия  $0 T0N0M0$ ;
- Стадия I Т1N0M0 или Т2N0M0;
- Стадия II ТЗ NOMO или Т4 NOMO;
- Стадия III Т1N1M0, Т2N1M0, Т3N1M0, Т4N1M0 или Т1-4N2М0;
- Стадия IV Т1-4N1-2М1.

## **1.4 Диагностика плоскоклеточной карциномы гортани**

<span id="page-12-0"></span>Диагностика плоскоклеточного рака гортани является труднореализуемой из-за глубокого расположения гортани и гортаноглотки, поэтому диагностика гортани, гортаноглотки и полости носа осуществляется с помощью гибкой тонкой трубки с осветлителем.

Подозрительные очаги опухоли выявляются с помощью биопсии, с помощью взятия участка ткани для исследования [8].

В медицинской практике используют следующие инструментальные методы диагностики опухолевидных образований гортани [8]:

 Определение размеров опухоли осуществляется с помощью компьютерная томографии (КТ) а также ее распространение по лимфатическим узлам и окружающим тканям;

 Дополнительную информацию об опухоли можно получить с помощью контрастного исследования пищевода с барием;

 Взятие биопсийного материала позволяет с точностью определить наличие опухоли.

# **1.5 Лечение плоскоклеточного рака**

<span id="page-13-0"></span>Лечение плоскоклеточного рака любой локализации осуществляется при помощи следующих методов:

 Хирургическая операция, удаление первичного очага и лимфатических узлов, пораженных метастазами;

- [Радиотерапия](https://www.tiensmed.ru/news/radioteraphi-wkti/) (лучевая терапия);
- [Химиотерапия.](https://www.tiensmed.ru/news/himioterapyia-wkti/)

# **1.5.1 Хирургический метод**

<span id="page-13-1"></span>Перед лечением раковой опухоли хирургом-онкологом рассматривается адекватность биопсийного материала, стадирование и визуализация опухолевого процесса (КТ, МРТ) для того чтобы определить степень распространения опухоли и оценить возможность хирургического лечения. По возможности производят удаление первичной опухоли единым блоком [9].

## **1.5.2 Химиотерапия**

<span id="page-14-0"></span>В процессе химиотерапии в организм вводятся противоопухолевые лекарственные препараты, обладающие способностью прекращать развитие опухолевых клеток [9].

Режим химиотерапии (или график) обычно состоит из определенного количества циклов, проводимых в течение определенного периода времени. От типа рака легкого, такого как аденокарцинома или плоскоклеточный рак, зависит, какие препараты могут использоваться для химиотерапии.

# **1.5.3 Лучевая терапия**

<span id="page-14-1"></span>ЛТ — это способ лечения посредством воздействия на патологический процесс различными видами ионизирующих излучений. Процесс, при котором нейтральный атом приобретает положительный или отрицательный заряд, называется ионизацией. Часть биологического действия ионизирующего излучения обусловлена прямым повреждением мишени, но большая доля повреждений (90%) связана с непрямым действием. Непрямое действие происходит за счет повреждения молекул – мишеней, радикалами, которые образовываются в результате взаимодействия других молекул с ионизирующим излучением. В качестве молекул-посредников могут выступать молекулы воды и липидов [10].

Степень поражения отдельных структур зависит от поглощенной в них дозы. Единицей измерения поглощенной энергии в системе СИ является Грей (Гр). Рассчитывается поглощенная доза как отношение поглощенной веществом ионизирующей энергии (E) к массе этого вещества (m): Грей равен поглощенной дозе ионизирующего излучения, при которой веществу массой 1 кг передается энергия ионизирующего излучения, равная 1 Дж, т.е. 1Гр = 1Дж/кг. Внесистемной единицей поглощенной дозы ионизирующего излучения является рад (рад).

Гибель клеток происходит в следствие повреждения ядерных структур ДНК. Под действием ИИ происходит разрыв молекул ДНК, одиночный или двойной разрыв нитей ДНК. При разрыве одной цепи ДНК возникают сублетальные повреждения клетки, которая остается способной к дальнейшему размножению, однако с увеличением дозы излучения увеличивается вероятность перехода одиночных разрывов в двойные разрывы. Разрыв двух цепей ДНК приводит к распаду молекулы. Гибель клеток наступает не сразу после облучения, а длится в течении нескольких суток. Также может произойти интерфазная гибель – гибель клетки до вступления в первый митоз. Либо осуществляется репродуктивная гибель – гибель клеток во время второго или третьего митозов. Нарушение структуры оснований ДНК приводит к возникновению генных мутаций [11].

Воздействие ИИ приводит к запуску апоптоза так называемой запрограммированной гибели как опухолевых, так и нормальных клеток. При избежание клеток апоптоза , гибель может настать в результате некроза, в данной стадии мембраны разрушаются раньше чем ДНК [12].

# <span id="page-15-0"></span>**1.5.4 Локальная гипертермия как универсальный модификатор радио- и химиотерапии**

Широкое распространение лечения раковых опухолей нашли сочетания лучевой и химиотерапии с оперативным вмешательством. Однако современная высокотехнологичная медицинская помощь в области лучевой терапии требует применение дополнительных радиомодификаторов [13].

В качестве модификатора, избирательно усиливающего чувствительность опухолевых клеток в лучевой и химиотерапии, используется локальная гипертермия, т.е. нагрев опухоли в определенном температурноэкспозиционном режиме [13].

# **1.5.4.1 Принцип действия локальной гипертермии**

<span id="page-15-1"></span>Принцип действия локальной гипертермии основан на том, что прирост температур в опухолевых и нормальных тканях различен. Так как опухолевые и нормальные ткани отличаются функционированием и кровотоком. Для разрушения злокачественных клеток нагрев опухолей должен осуществляться до

температур, близких к границе разрушения структуры белка свыше 39 °С, с продолжительностью от 60 до 120 минут [14].

Гипертермия способствует повышению уровня кислорода в области опухоли, путем стимулирования кровообращения. Кроме того, гипертермия убивает радиационно-резистентные гипоксические раковые клетки, вызывая рост их анаэробного метаболизма, вызывая их ослабление по мере истощения их энергетического запаса и превращения в токсичную кислоту. В следствие теплового шока, вызванного гипертермией, механизмы восстановления ДНК в раковых клетках значительно нарушаются [14].

Межклеточное пространство в опухолях имеет более низкий уровень pH в отличии от нормальных клеток, поэтому клетки опухоли наиболее устойчивые к действию ионизирующего излучения менее подвержены воздействию лучевой терапии, но реагируют на вышеописанные эффекты гипертермии еще сильнее.

### <span id="page-16-0"></span>**1.5.4.2 Виды гипертермии**

По технике проведения гипертермия делится на следующие виды:

• Местная – нагрев области тела, которая не ограничивается анатомически. Подразделяется на электромагнитную, магнитную и электрогипертермию [14, 1].

• Регионарная гипертермия – нагрев области тела, который ограничен анатомически. Данная процедура выполняется с помощью удаления части крови пациента, дальнейшем нагревании крови и перекачивании обратно в орган пациента.

• Общая гипертермия – в процессе проведения происходит нагрев всего тела. Данный вид гипертермии используется, когда рак начинает метастазировать.

Выделяют следующие температурные зоны гипертермии:

• при 40–42 °С происходит сенсибилизация опухоли к химиопрепаратам и ионизирующему излучению;

• при нагреве опухоли выше 43–44 °С наблюдается гибель опухолевых клеток [15].

Существует внутритканевая гипертермия, в процессе которой нагрев происходит за счет погружения электродов в ткани и внешняя – нагрев с помощью внешних электродов. Однако внутритканевая гипертермия за счет трудоемкости утратила применение в онкологии.

В емкостной гипертермии используется способ нагрева, создаваемый коротковолновым излучением в диапазоне (3-50 МГц). Излучательная гиперетермия создается ультракоротковолновым излучением в диапазоне  $\geq 50$ МГц [15].

# **1.5.4.3 Принцип работы емкостной гипертермии**

<span id="page-17-0"></span>В процессе емкостной гипертермии тело пациента служит диэлектриком между двумя обкладками конденсатора, в качестве которых служат электроды (рисунок 1.2). Нагрев осуществляется путем воздействия переменного электрического поля на тело пациента.

Используемая частота при проведении емкостной гипертермии 13,56 МГц, в данном диапазоне длина волны излучения составляет 22 м, а в тканях 0,7  $-2.0$  м при этом расстояние между электродами не должно превышать 25 см [16].

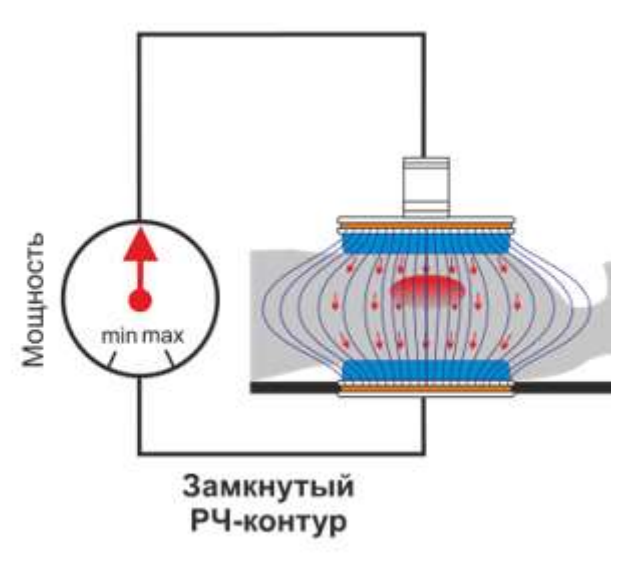

Рисунок 1.2 – Емкостное сопряжение [20]

Нагрев тканей осуществляется в результате нагрева межклеточной жидкости за счет поворота дипольных молекул с частотой прилагаемого высокочастотного поля.

Основным недостатком метода высокочастотной гипертермии является перегрев подкожной жировой клетчатки, которая обладает на порядок большим электрическим сопротивлением в отличии от мышечной ткани, в результате чего существует высокий риск термического повреждения здоровых тканей у больных с выраженным слоем подкожной жировой клетчатки [16].

# **1.5.4.4 Термометрия сеансов гипертермии с применением фантомов**

<span id="page-18-0"></span>В процессе проведения онкологической гипертермии очень важно учитывать фактические температуры в нагреваемом объеме тканей, для исключения так называемых «горячих точек».

Для достижения терапевтического эффекта при проведении локальной гипертермии злокачественных новообразований температура в ткани должна быть от 39°C до 42–44°C [17]. В целях контроля качества необходимо, чтобы этот диапазон температур достигался у каждого пациента. Кроме того, чтобы понять взаимосвязь между развитием клинических эффектов и воздействием тепла и для понимания механизмов гипертермического воздействия, важно учитывать фактические температуры, которые достигаются в тканях. Традиционным способом измерения температуры является инвазивной термометрии при помощи 2-4 датчиков. При этом, наибольшее распространение в медицинской практике для определения температуры нашли оптоволоконные датчики, так как они обладают рядом преимуществ, таких, как отсутствие влияния на температурное поле, компактность и легкость, возможность эксплуатации в электромагнитных, радиочастотных или милирентгеновских полях [18]. Такой способ измерения имеет ряд недостатков: способ измерения в глубоких слоях тканей исследуемых областей является инвазивным; измерение является точечным. Однако этот способ является наиболее экономически выгодным [25].

Помимо традиционной инвазивной термометрии, существует способ измерения температуры с помощью магниторезонансной томографии (МРТ) [24, 25]. Магниторезонансная термометрия - метод, основанный на получение резонанса от протонов в составе молекул воды, и протонов в составе молекул жира исследуемого объекта. Практическую ценность для неинвазивной

МРТ термометрии имеют три группы наиболее чувствительных к температуре эффектов: смещение частоты магнитного резонанса, изменение коэффициента диффузии ЯМР-активных частиц и времени продольной релаксации спинов в зависимости от температуры. Однако МРТ-метод обладает рядом недостатков, таких как сложность в реализации, громоздкость или высокая стоимость [18].

Помимо этого, температуру можно измерять с помощью инфракрасной камеры [28]. Этот способ измерения является малоинформативным, так как дает представление о температуре только на поверхности тела [18]. Но для вышеуказанных целей необходимо знать информацию непосредственно в опухоли.

В связи с этим метод измерения температуры при помощи оптоволоконных датчиков является наиболее удобным.

Эксперимент, проведенный авторами работы [19], был разработан для определения преимущественно горизонтального эффекта распределения температуры в модели (рисунок 1.3).

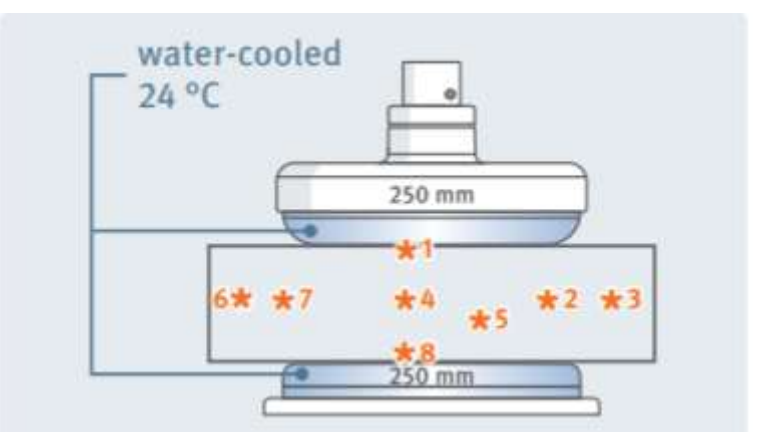

Рисунок 1.3 *–* Распределение температуры в фантоме [19]

Модель ткани состояла из 4% агар-агара (полисахарида из водорослей) в физиологическом растворе (0,9% NaCl) (рисунок 1.4). Получающееся желе можно использовать в качестве модели, эквивалентной мышечной ткани, для измерения температур. Следует отметить, что жировая ткань или ткань внутренних органов (например, печени), реагирует на воздействие энергии и повышение температуры более чувствительно, чем мышечная ткань.

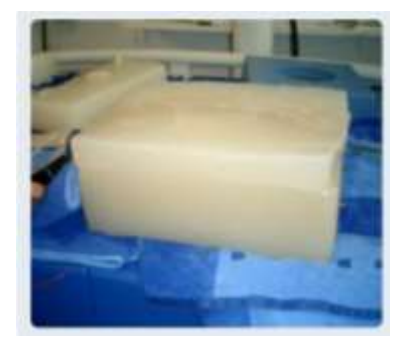

Рисунок 1.4 *–* Фантом из агар-агара [19]

Фантом из агар-агара нагревали с помощью емкостной гипертермии, т.е. фантом служил диэлектриком между двумя электродами. Распределение температуры в модели фантома было следующим:

В точках \* 1 и \* 8 области возле электродов наблюдается повышение температуры на 3,1-3,3°С. В данных точках играет роль постоянный охлаждающий эффект за счет водяных болюсов на поверхности электрода.

В центре фантома \* 4 и \* 5 наблюдается постоянное воздействие температуры с увеличением на 9,3°C и 8,5°C. Что свидетельствует о глубинном нагреве ткани фантома.

В области \* 3 и \* 6 наблюдается отсутствие воздействия температуры от электродов. Таким образом, достигается локальный нагрев ткани и не повреждаются здоровые. Но на краях электродов \* 7 и \* 2 можно заметить небольшое увеличение температур на 2,0 и 1,6°C

На следующем этапе в фантом включали печень коровы для измерения чувствительности различных тканей к нагреву (рисунок 1.5) [10]. Как и ожидалось, подводимая мощность приводила к гораздо более быстрому повышению температуры в ткани печени, чем в мышечной ткани. Однако, как и во всех других случаях, охлаждающего кровотока не было.

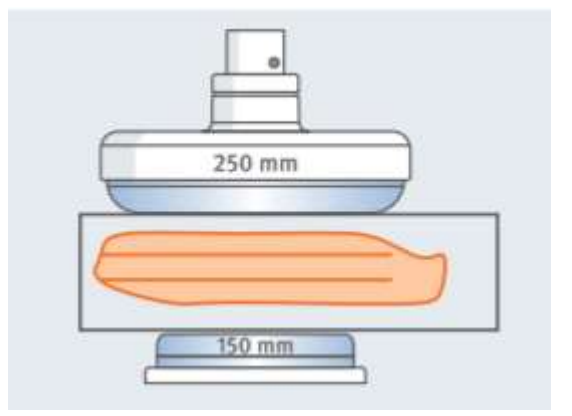

Рисунок 1.5 *–* Нагрев печени коровы [10]

В этой конфигурации с верхним электродом 250 мм и нижним электродом 150 мм максимальное воздействие температуры смещается к низу в сторону меньшего электрода. Ткань печени испытывает больший нагрев чем окружающая мышечная ткань.

Инфракрасные изображения, показанные ниже, иллюстрируют характеристики нагрева. При приготовлении фантом из агар-агара нарезали пластинами. После нагревания он был разделен в центре, и сразу же были сделаны инфракрасные изображения. На (на рисунке 1.6) видно, что однородная зона нагрева наблюдается в области, расположенной под электродами. За пределами электрода температура быстро падает [10].

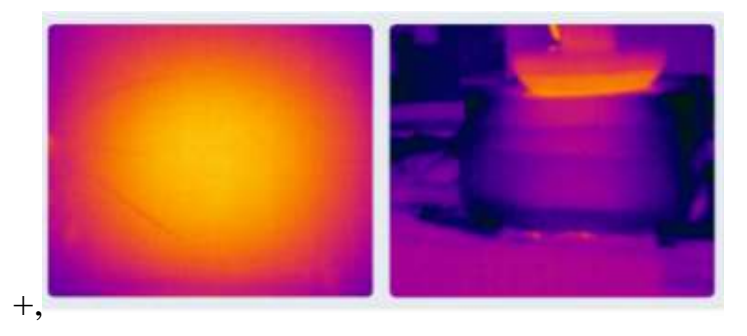

Рисунок 1.6 *–* Инфракрасные изображения фантома [10]

Как и следовало ожидать, воздействие температуры вблизи нижнего немного сильнее, чем вблизи нижнего. Тем не менее, лечение печени лучше всего проводить с пациентами в положении лежа на спине [19].

# **4.2 Анализ конкурентных технических решений**

<span id="page-22-0"></span>Детальный анализ конкурирующих разработок, существующих на рынке, необходимо проводить систематически, поскольку рынки пребывают в постоянном движении. Такой анализ помогает вносить коррективы в научное исследование, чтобы успешнее противостоять своим соперникам.

Для проведения анализа конкурентоспособности разработки будет использоваться оценочная карта, приведенная в таблице 4.3.

В качестве конкурирующих разработок были приняты однородный  $\phi$ антом- $b_{i1}$  и гетерогенный фантом груди с встроенной опухолью- $b_{i2}$  из агарагара. Первая конкурирующая разработка имеет однородную структуру и не содержит четких разграничений опухоли и здоровой ткани. Главный недостаток однородных фантомов состоит в том, что распределение тепла можно проследить только в здоровой ткани, следовательно, исследуемые параметры будут с достаточно большой погрешностью. Более сложной структурой является тканеимитирующий фантом с встроенной опухолью и геометрией имитируемого объекта (груди). Преимущество данного фантома в том, что довольно точно можно проследить распределение тепла как в опухоли, так и на границе опухоли с здоровой тканью, но создание данного фантома является достаточно трудоемким и дорогостоящим.

Анализ конкурентных технических решений определяется по формуле:

$$
K = \sum Bi * bi = 4,24
$$

где  $K-$  конкурентоспособность научной разработки или конкурента;

 $B_i$  – вес показателя (в долях единицы);

 $b_i$  – средневзвешенное значение i-го показателя.

Позиция разработки и конкурентов оценивается по каждому показателю экспертным путем по пятибалльной шкале, где 1– наиболее слабая позиция, а 5

– наиболее сильная. Все показатели, определяемые экспертным путем, в сумме должны составлять единицу.

Определены следующие технические критерии оценки:

 Время наработки данных – технические характеристики вычислительных технологий.

 Помехоустойчивость – способность устройства выполнять свои функции при наличии помех.

 Мобильность – возможность передвижения установок для работы в различных местах.

 Потребность в ресурсах памяти – технические характеристики вычислительных технологий.

Наличие отходов – чистота производства.

Простота в эксплуатации – удобство в использовании.

Помимо технических критериев оценки ресурсоэффективности определены также и экономические критерии оценки:

 Конкурентоспособность продукта – соотношение достоинств и недостатков различных способов обеспечения, с помощью полученных материалов и объектов, точной диагностики в лучевой терапии.

 Стоимость реализации проекта – оценка финансовых затрат на реализацию проекта.

 Трудоемкость – количество времени, затрачиваемого на производство единицы продукции.

 Финансирование научной разработки – поддержка государством или инвесторами.

Таблица 4.3 – Оценочная карта для сравнения конкурирующих

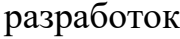

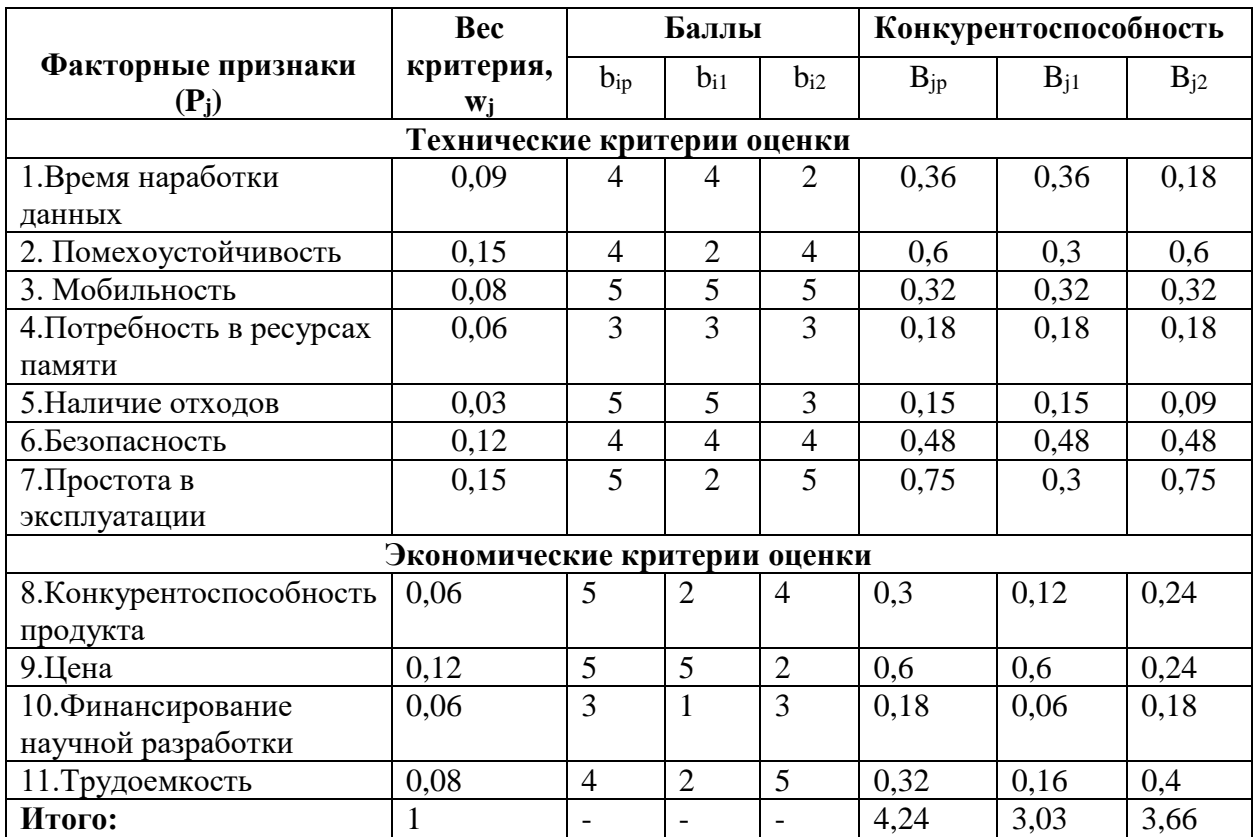

Как показал анализ, использование гетерогенного фантома с добавлением порошка на основе агар-агара наиболее конкурентоспособно, поскольку является наиболее удобным в эксплуатации и простым в изготовлении. Полученные данные в таблице 4.3 позволяют говорить о том, что исследование является эффективным, так как обеспечивает приемлемое качество результатов. Дальнейшее инвестирование данной разработки можно считать целесообразными.

### **4.3 SWOT-анализ**

<span id="page-25-0"></span>SWOT-анализ – Strengths (сильные стороны), Weaknesses (слабые стороны), Opportunities (возможности) и Threats (угрозы) − представляет собой комплексныйанализ научно-исследовательского проекта.

SWOT-анализ заключается в описании сильных и слабых сторон проекта, ввыявлении возможностей и угроз для реализации проекта, которые проявились или могут появиться в его внешней среде.

Сильные стороны – это факторы, характеризующие конкурентоспособную сторону научно-исследовательского проекта. Сильные стороны свидетельствуют о том, что у проекта есть отличительное преимущество или особые ресурсы, являющиеся особенными с точки зрения конкуренции. Другими словами, сильные стороны – это ресурсы или возможности, которыми располагает руководствопроекта и которые могут быть эффективно использованы для достижения поставленных целей.

Слабые стороны – это недостаток, упущение или ограниченность научноисследовательского проекта, которые препятствуют достижению его целей. Это то, что плохо получается в рамках проекта или где он располагает недостаточными возможностями или ресурсами по сравнению с конкурентами.

Возможности включают в себя любую предпочтительную ситуацию в настоящем или будущем, возникающую в условиях окружающей среды проекта, например, тенденцию, изменение или предполагаемую потребность, которая поддерживает спрос на результаты проекта и позволяет руководству проектаулучшить свою конкурентную позицию.

Угроза представляет собой любую нежелательную ситуацию, тенденцию или изменение в условиях окружающей среды проекта, которые имеют разрушительный или угрожающий характер для его конкурентоспособности в настоящем или будущем. В качестве угрозы может выступать барьер, ограничение или что-либо еще, что может повлечь за собой проблемы, разрушения, вред или ущерб, наносимый проекту.

SWOT-анализа представляет собой комплексный анализ научноисследовательского проекта.

В таблице 4.4 представлен SWOT-анализ в виде таблицы, так же показаны результаты пересечений сторон, возможностей и угроз.

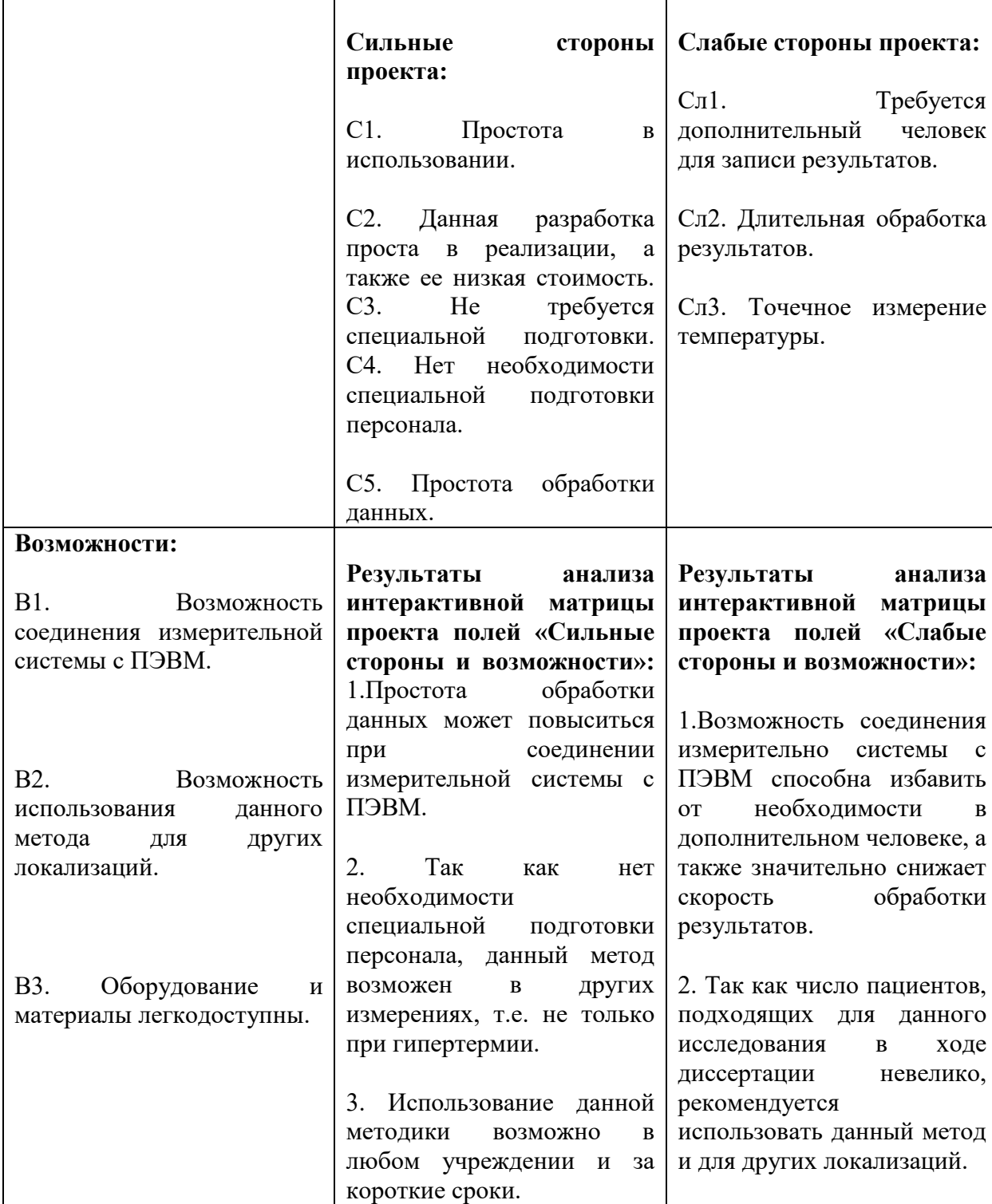

Таблица 4.4 – SWOT- анализ

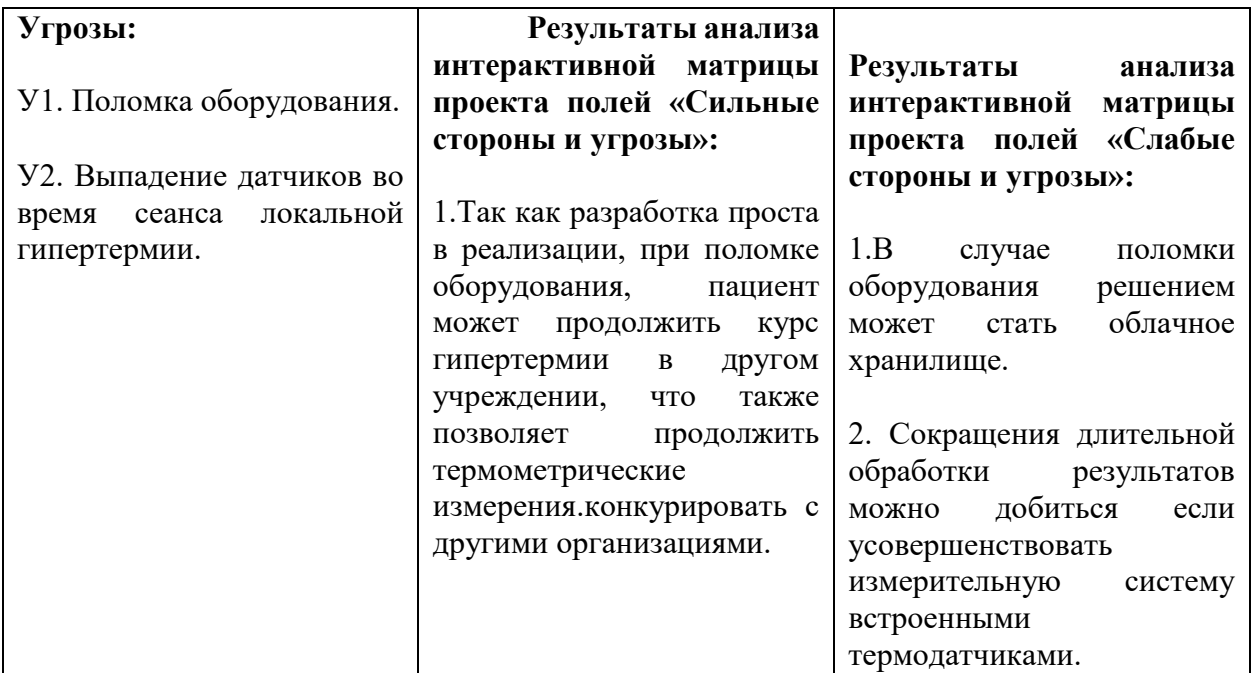

На основе результатов SWOT-анализа можно сделать вывод о том, что трудности и проблемы, с которыми так или иначе может столкнуться данный исследовательский проект можно будет решить за счет имеющихся сильных сторон разработки.

# <span id="page-28-0"></span>**4.4 Планирование научно-исследовательских работ**

# **4.4.1 Структура работ в рамках научного исследования**

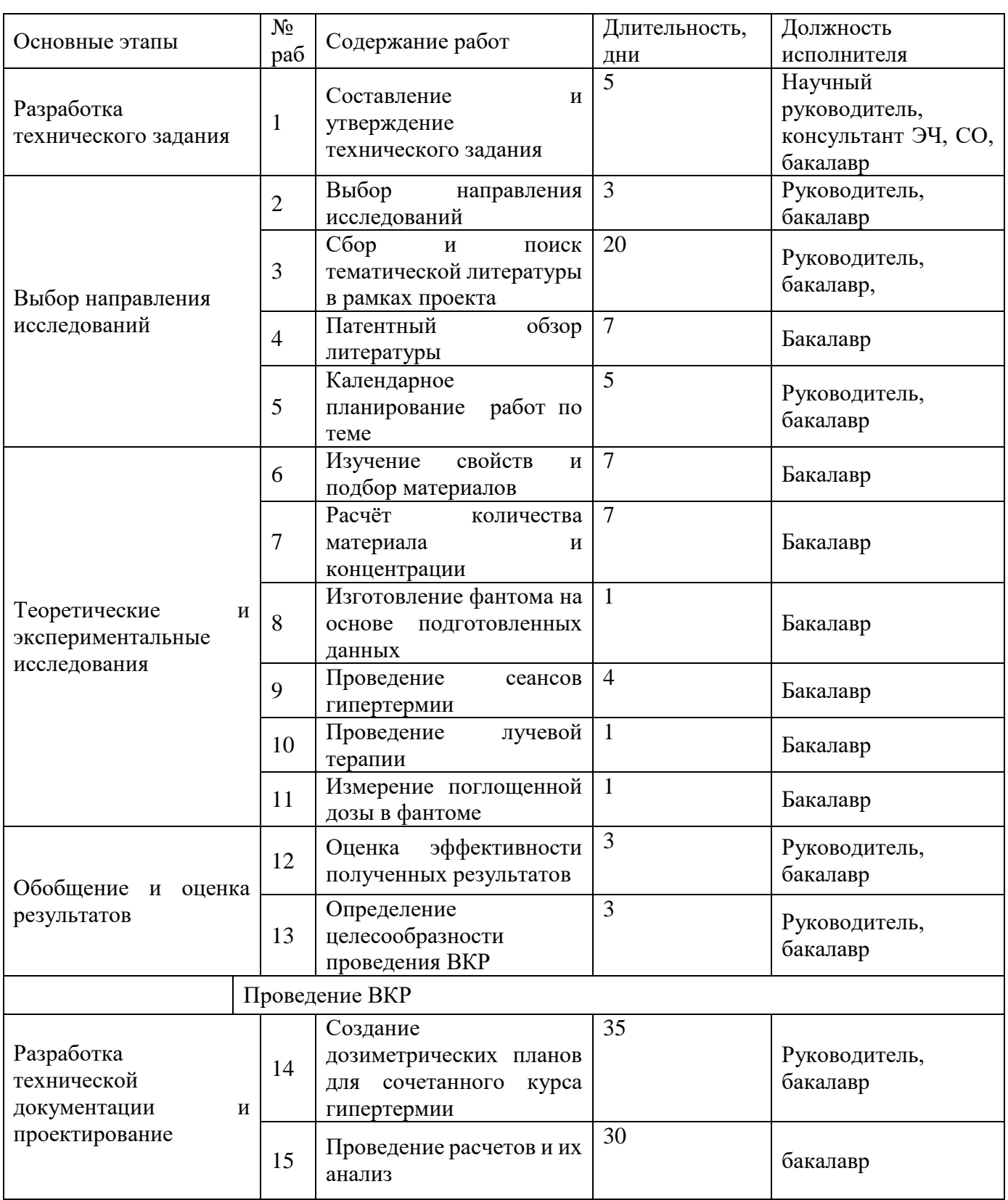

<span id="page-28-1"></span>Таблица 4.5 – Перечень этапов, работ и распределение исполнителей

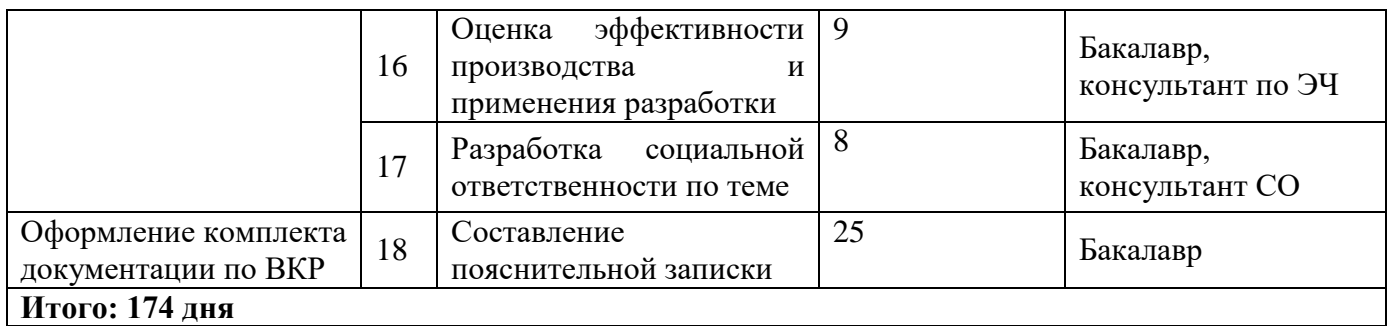

Составим график Ганта на основе календарного плана проекта (рисунок

# 4.1)

| N <u>o</u>                                                              | Tk             | Продолжительность выполнения работ |      |              |                |   |                           |                |   |      |                |                         |              |                |   |     |                |                              |              |                |   |  |  |
|-------------------------------------------------------------------------|----------------|------------------------------------|------|--------------|----------------|---|---------------------------|----------------|---|------|----------------|-------------------------|--------------|----------------|---|-----|----------------|------------------------------|--------------|----------------|---|--|--|
| рабо                                                                    | кал.           |                                    |      |              |                |   |                           |                |   |      |                |                         |              |                |   |     |                |                              |              |                |   |  |  |
| ТЫ                                                                      | ДНИ            |                                    |      |              |                |   |                           |                |   |      |                |                         |              |                |   |     |                |                              |              |                |   |  |  |
|                                                                         |                |                                    | Ноя. | Дек.         |                |   | Янв.                      |                |   | Фев. |                |                         | Map.         |                |   | Апр |                |                              |              | Май            |   |  |  |
|                                                                         |                | 2                                  | 3    | $\mathbf{1}$ | $\overline{2}$ | 3 | 1                         | $\overline{2}$ | 3 | 1    | $\overline{2}$ | $\overline{\mathbf{3}}$ | $\mathbf{1}$ | $\overline{2}$ | 3 | 1   | $\overline{2}$ | 3                            | $\mathbf{1}$ | $\overline{2}$ | 3 |  |  |
| 1                                                                       | 5              |                                    |      |              |                |   |                           |                |   |      |                |                         |              |                |   |     |                |                              |              |                |   |  |  |
| $\overline{2}$                                                          | 3              |                                    |      |              |                |   |                           |                |   |      |                |                         |              |                |   |     |                |                              |              |                |   |  |  |
| 3                                                                       | 20             |                                    |      |              |                |   |                           |                |   |      |                |                         |              |                |   |     |                |                              |              |                |   |  |  |
| 4                                                                       | 7              |                                    |      |              |                |   |                           |                |   |      |                |                         |              |                |   |     |                |                              |              |                |   |  |  |
| 5                                                                       | 5              |                                    |      |              |                |   |                           |                |   |      |                |                         |              |                |   |     |                |                              |              |                |   |  |  |
| 6                                                                       | $\overline{7}$ |                                    |      |              |                |   |                           |                |   |      |                |                         |              |                |   |     |                |                              |              |                |   |  |  |
| 7                                                                       | 7              |                                    |      |              |                |   |                           |                |   |      |                |                         |              |                |   |     |                |                              |              |                |   |  |  |
| 8                                                                       | $\mathbf{1}$   |                                    |      |              |                |   |                           |                |   |      |                |                         |              |                |   |     |                |                              |              |                |   |  |  |
| 9                                                                       | 4              |                                    |      |              |                |   |                           |                |   |      |                |                         |              |                |   |     |                |                              |              |                |   |  |  |
| 10                                                                      | $\mathbf{1}$   |                                    |      |              |                |   |                           |                |   |      |                |                         |              |                |   |     |                |                              |              |                |   |  |  |
| 11                                                                      | $\mathbf{1}$   |                                    |      |              |                |   |                           |                |   |      |                |                         |              |                |   |     |                |                              |              |                |   |  |  |
| 12                                                                      | 3              |                                    |      |              |                |   |                           |                |   |      |                |                         |              |                |   |     |                |                              |              |                |   |  |  |
| 13                                                                      | 3              |                                    |      |              |                |   |                           |                |   |      |                |                         |              |                |   |     |                |                              |              |                |   |  |  |
| 14                                                                      | 35             |                                    |      |              |                |   |                           |                |   |      |                |                         |              |                |   |     |                |                              |              |                |   |  |  |
| 15                                                                      | 30             |                                    |      |              |                |   |                           |                |   |      |                |                         |              |                |   |     |                |                              |              |                |   |  |  |
| 16                                                                      | 9              |                                    |      |              |                |   |                           |                |   |      |                |                         |              |                |   |     |                |                              |              |                |   |  |  |
| 17                                                                      | 8              |                                    |      |              |                |   |                           |                |   |      |                |                         |              |                |   |     |                |                              |              |                |   |  |  |
| 18                                                                      | 25             |                                    |      |              |                |   |                           |                |   |      |                |                         |              |                |   |     |                |                              |              |                |   |  |  |
| _Науч.рук., консультант ЭЧ,<br>СО, бакалавр<br>Бакалавр, консультант СО |                |                                    |      |              |                |   | Руководитель,<br>бакалавр |                |   |      |                | -Бакалавр               |              |                |   |     |                | _Бакалавр,<br>консультант ЭЧ |              |                |   |  |  |

Рисунок 4.1- график Ганта

# **4.4.2 Бюджет проекта**

<span id="page-30-0"></span>При планировании бюджета проекта должно быть обеспечено полное и достоверное отражение всех видов расходов, связанных с его выполнением.В процессе формирования бюджета проекта используется следующая группировка затрат по статьям:

- 1. Материалы.
- 2. Затраты на оплату труда работников.
- 3. Отчисления во внебюджетные фонды.
- 4. Работы, выполняемые сторонними организациями.
- 5. Спецоборудование для научных и экспериментальныхработ.
- 6. Прочие прямые расходы.
- 7. Накладные расходы.

Статьи 1-7 относятся к прямым затратам, величину прямых затрат, как правило, следует определять прямым счетом, это затраты, связанные непосредственно с выполнением конкретного научно-технического исследования, остальные затраты рассчитываются косвенным способом, это затраты на содержание аппарата управления, общетехнических и общехозяйственных служб, они объединяются в статье «Накладные расходы».

### **4.4.3 Материальные затраты**

<span id="page-30-1"></span>Основными материальными затратами данного проекта являются затраты на агар-агар, полимерную глину. Результаты по материальным затратам представлены в таблице 4.6. Транспортно-заготовительные расходы составляют 5% от цены.

Таблица 4.6 – Сырье, материалы, комплектующие изделия и покупные полуфабрикаты

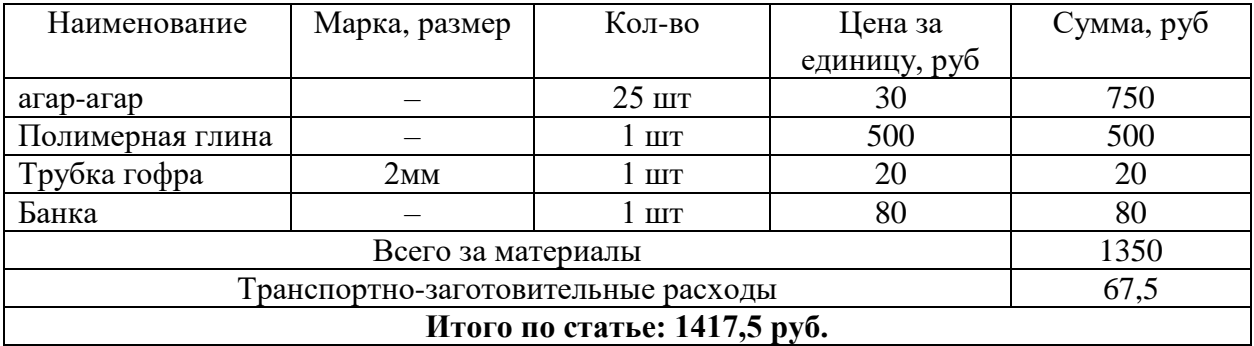

Оборудование, используемое в проектной работе, уже имелось в радиологическом отделении. В данной статье включены в себя все затраты, связанные с приобретением специального оборудования. Стоимость оборудования, используемого при выполнении проекта учитывается в виде амортизационных отчислений.

К спецоборудованию, необходимому для проведения экспериментальных работ, относятся аппарат для контактной лучевой терапии (брахитерапия)

«Celsius42 TCS», который был создан ведущей мировой корпорацией по разработке и производству высокотехнологичного медицинского оборудования и информационных систем для проведения гипертермии и ориентировочная стоимость составляет 80 000 000 рублей при назначенном сроке службы 30 лет, для дистанционной лучевой терапии использовался аппарат «Equinox 80» ориентировочная стоимость 130 000 000 рублей – 25 лет, клинический дозиметр Dose  $1 - 500000$  рублей – 20лет, дозиметрическая камера 200 000 рублей – 10 лет, компьютерный томограф «Siemens» 70 000 000 рублей – 25 лет, , система планирования «XiO» и «HDRplus» стоимостью 10 000 000 и 15 000 000 рублей соответственно.

Стоимость оборудования, используемого при выполнении конкретного научного проекта и имеющегося в данной научно-технической организации, учитывается в виде амортизационных отчислений:

$$
A = \frac{A_{\rm co6}}{T}
$$

$$
A_{\mu} = \frac{A}{365}
$$

$$
A_{\mu, p} = A_{\mu} \times N
$$

гдеА – норма амортизации, %;

Асоб – сумма оборудования

Ад – сумма амортизации, руб. в день;

Ам.р – сумма амортизации за время научной работы, руб.

*N*- количество дней эксплуатации;

*T-* срок службы.

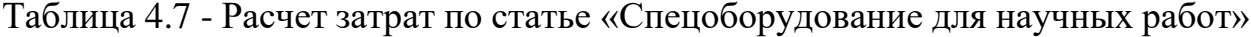

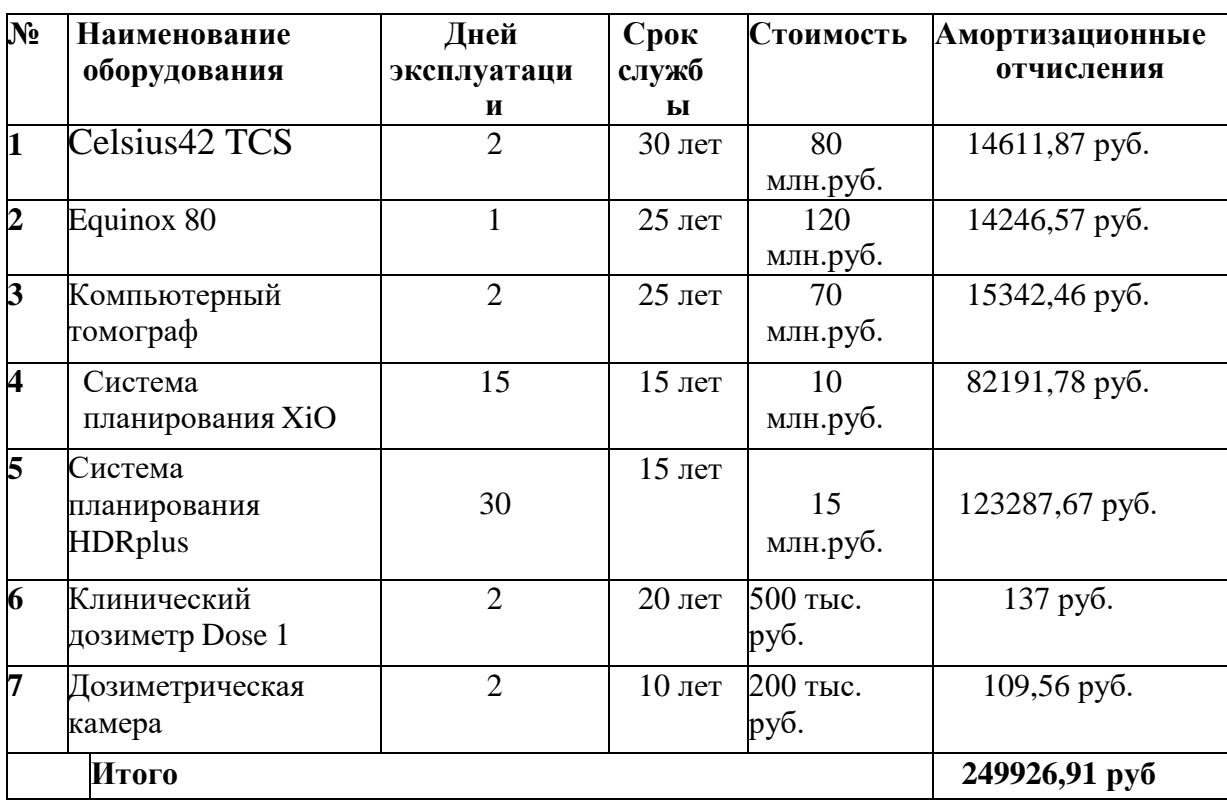

Ежегодная сумма амортизационных отчислений оборудованияCelsius42 TCS будет равна, учитывая формулы:

$$
A_{\rm M,p} = \frac{A_{\rm co6} \times N}{365 \times T} = \frac{80 \times 10^6 \times 2}{365 \times 30} = 14611.8 \text{ py6}.
$$

Следующее оборудование рассчитано аналогичным способом.

# **4.4.4 Основная заработная плата**

<span id="page-33-0"></span>В настоящую статью включается основная заработная плата научных и инженерно-технических работников, рабочих макетных мастерских и опытных производств, непосредственно участвующих в выполнении работ по данной теме. Величина расходов по заработной плате определяется исходя изтрудоемкости выполняемых работ и действующей системы оплаты труда. В состав основной заработной платы включается премия, выплачиваемая ежемесячно из фонда заработной платы (размер определяется Положением об оплате труда).

Заработная плата исполнителя проекта рассчитывается по формуле:

$$
C_{3II} = 3_{ocH} + 3_{\text{QOT}}
$$

где  $3_{\text{oca}}$  – основная заработная плата;  $3_{\text{non}}$  – дополнительная заработная плата.

Основная заработная плата (Зосн) исполнителя проекта рассчитывается по следующей формуле:

$$
3_{\text{OCH}} = 3_{\text{AH}} \cdot T_{\text{pa6}}
$$

где Зосн *–* основная заработная плата одного работника;

Траб – продолжительность работ, выполняемых научно-техническим работником, раб. дн. (таблица 9);

 $3_{\text{m}}$  – среднедневная заработная плата работника, руб.

Среднедневная заработная плата рассчитывается по формуле:

$$
3_{\scriptscriptstyle{A}} \times M
$$

$$
3_{\scriptscriptstyle{A}} \times \frac{K}{F_{\scriptscriptstyle{A}}}
$$

где  $3<sub>w</sub>$  – месячный должностной оклад работника, руб.;

М – количество месяцев работы без отпуска в течение года: при отпускев 48 раб. дней М=10,4 месяца, 6-дневная неделя;

 $F_{\text{I}}$ — действительный годовой фонд рабочего времени научно-технического персонала, раб. дн. (таблица 12).

Таблица 4.8 – Баланс рабочего времени

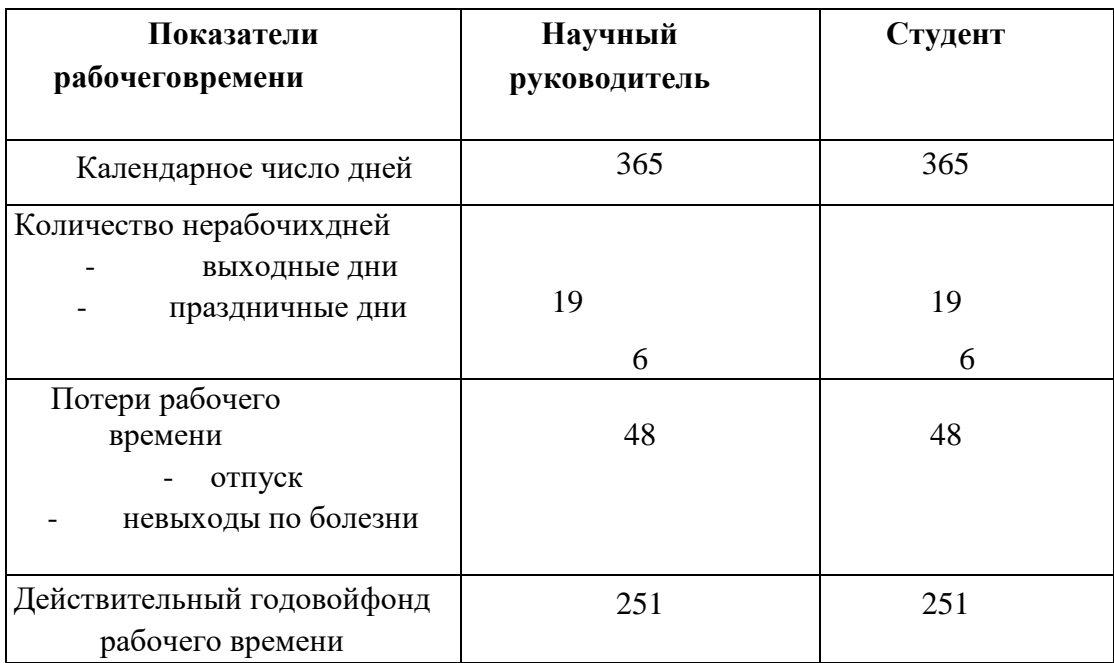

Месячный должностной оклад работника:

$$
3_{\rm M} = 3_6 \cdot \left(1 + k_{\rm np} + k_{\rm A}\right) \cdot k_{\rm p}
$$

где  $3<sub>6</sub> - 6$ азовый оклад, руб.;

*k*пр – премиальный коэффициент, равный 0,3;

*k*<sup>д</sup> – коэффициент доплат и надбавок составляет примерно 0,2 – 0,5;

*k*<sup>р</sup> – районный коэффициент, равный 1,3 (для Томска). Расчёт основной заработной платы приведён в таблице 4.9.

Таблица 4.9 – Расчет основной заработной платы

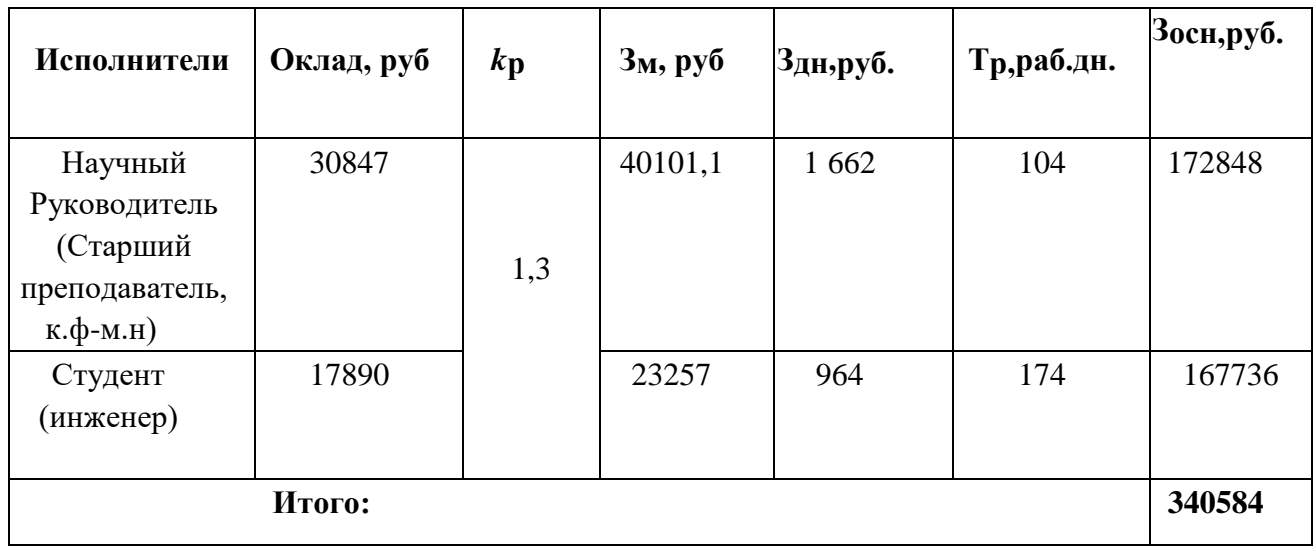

# **4.4.5 Дополнительная заработная плата**

<span id="page-35-0"></span>В данную статью включается сумма выплат, предусмотренных законодательством о труде, например, оплата очередных и дополнительных отпусков; оплата времени, связанного с выполнением государственных и общественных обязанностей; выплата вознаграждения за выслугу лет и т.п. (в среднем – 12 % от суммы основной заработной платы).

Дополнительная заработная плата рассчитывается исходя из 10-15% от основной заработной платы, работников, непосредственно участвующих в выполнение темы:

$$
3_{\text{qon}} = k_{\text{qon}} \cdot 3_{\text{och}}
$$

где  $3_{\text{non}}$  – дополнительная заработная плата, руб.;

 $k_{\text{non}}$  – коэффициент дополнительной зарплаты, равный 0,12;

Зосн – основная заработная плата, руб.

В таблице 4.10 приведена форма расчёта основной и дополнительной заработной платы.

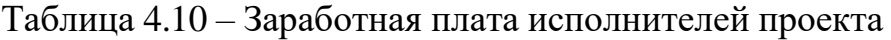

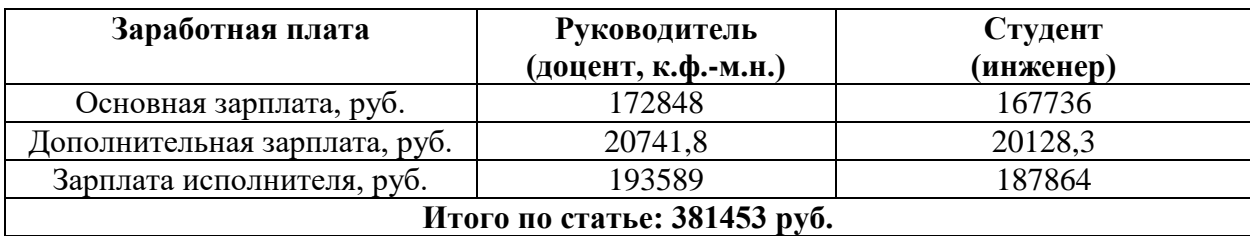

# **4.4.6 Отчисления во внебюджетные фонды**

<span id="page-35-1"></span>Данная статья отражает обязательные отчисления по установленным законодательством Российской Федерации нормам органам государственного социального страхования (ФСС), пенсионного фонда (ПФ) и медицинского страхования (ФФОМС) от затрат на оплату труда работников.

Величина отчислений во внебюджетные фонды определяется исходя из следующей формулы:

$$
C_{\text{BHE6}} = k_{\text{BHE6}} \cdot (3_{\text{OCH}} + 3_{\text{QOH}})
$$

где *k*внеб – коэффициент отчислений на уплату во внебюджетные фонды,

равный 30,2%.

Величина отчислений во внебюджетные фонды определяется исходя из следующей формулы:

 $3_{\text{BHE6}} = k_{\text{BHE6}} * \sum (3_{\text{och}} + 3_{\text{AOH}}) = 0,302 * 381453 = 115198,8 \text{ py6}.$ 

### **4.4.7 Накладные расходы**

<span id="page-36-0"></span>В эту статью включаются затраты на управление и хозяйственное обслуживание. Кроме того, сюда относятся расходы по содержанию, эксплуатации и ремонту оборудования, производственного инструмента и инвентаря, зданий, сооружений и др.

Накладные расходы составляют 30 % от суммы основной и дополнительной заработной платы работников, непосредственно участвующих в выполнении научного исследования.

$$
C_{\text{HAKI}} = k_{\text{HAKI}} * (3_{\text{och}} + 3_{\text{AOH}}) = 0.3 * 381453 = 114435.9 \text{ py6},
$$

где *k*накл – коэффициент накладных расходов.

### **4.4.8 Прочие прямые затраты**

<span id="page-36-1"></span>В данной статье расходов рассматриваются затраты на электроэнергию, потребляемую оборудованием, которые рассчитываются по формуле:

$$
C = T_{\mathfrak{M}} \cdot P \cdot t_{\mathfrak{0}5}
$$

где  $T_{31}$  – тариф на электроэнергию (5,8 руб. за 1 кВт<sup>\*</sup>ч);

– мощность оборудования, кВт;

 $t_{06}$  – время использования оборудования, ч.

Результаты расчета по данной статье представлены в таблице 4.11.

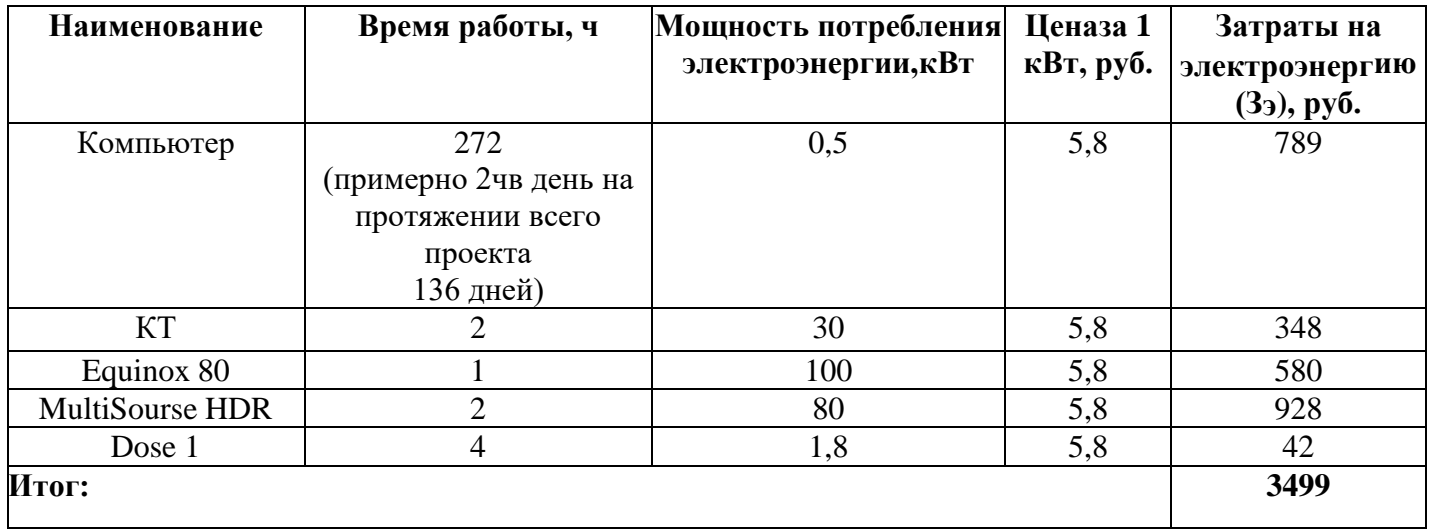

# Таблица 4.11 – Расчет прочих прямых затрат

Рассчитанная величина затрат научно-исследовательской работы является основой для формирования бюджета затрат проекта. Определение бюджета затрат на научно-исследовательский проект по каждому варианту исполнения приведен в таблице.

Таблица 4.12 – Бюджет затрат проекта

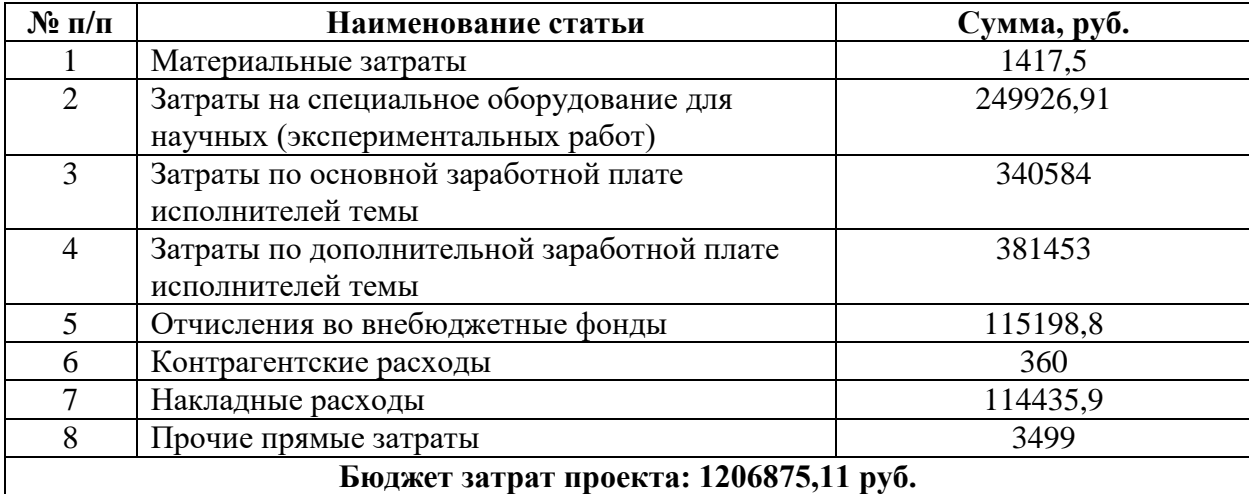

Таким образом, плановая себестоимость проекта составляет 1206875,11 рублей. Основные затраты приходятся на заработную плату исполнителей проекта.

# <span id="page-37-0"></span>**4.5 Определение ресурсной (ресурсосберегающей), финансовой, бюджетной, социальной и экономической эффективности исследования**

Определение эффективности происходит на основе расчета интегрального показателя эффективности научного исследования. Его

нахождение связано с определением двух средневзвешенных величин: финансовой эффективности и ресурсоэффективности.

Интегральный финансовый показатель разработки определяется как:

$$
I_{\Phi^{HH}}^{\text{NC}^{-1}} = \frac{\Phi_{pi}}{\Phi_{max}},
$$

где I<sup>испі</sup>— интегральный финансовый показатель разработки;

Фр*<sup>i</sup>* – стоимость *i*-го варианта исполнения;

Фmax – максимальная стоимость исполнения научно-исследовательского проекта (в т.ч. аналоги).

Полученная величина интегрального финансового показателя разработки отражает соответствующее численное увеличение бюджета затрат разработки в разах (значение больше единицы), либо соответствующее численное удешевление стоимости разработки в разах (значение меньше единицы, но больше нуля).

Тогда, рассчитывая значение интегрального финансового показателя учтем, что Исп.1 – использование всех трех типов визуализации для контроля эффективности метода, Исп. 2 – использования использование только одного типа визуализации.

$$
I_{\phi_{HH}}^{\text{Mcn1}} = \frac{485453 - 120000}{485453} = 0,75
$$

$$
I_{\phi_{HH}}^{\text{Mcn2}} = \frac{485453 - 90000}{485453} = 0,81
$$

Интегральный показатель ресурсоэффективности вариантов исполнения объекта исследования можно определить следующим образом:

$$
I_{pi} = \sum_{i=1}^n a_i * b_i,
$$

гдеI<sub>pi</sub> – интегральный показатель ресурсоэффективности для i-го варианта исполнения разработки;

ai– весовой коэффициент *i*-го варианта исполнения разработки;

bi– бальная оценка *i*-го варианта исполнения разработки, устанавливается экспертным путем по выбранной шкале оценивания;

n – число параметров сравнения.

Расчет интегрального показателя ресурсоэффективности представлен в форме таблицы (таблица 4.13), где Исп.1 − использование всех трех типов визуализации для контроля эффективности метода, Исп.2 − использования использование только одного типа визуализации.

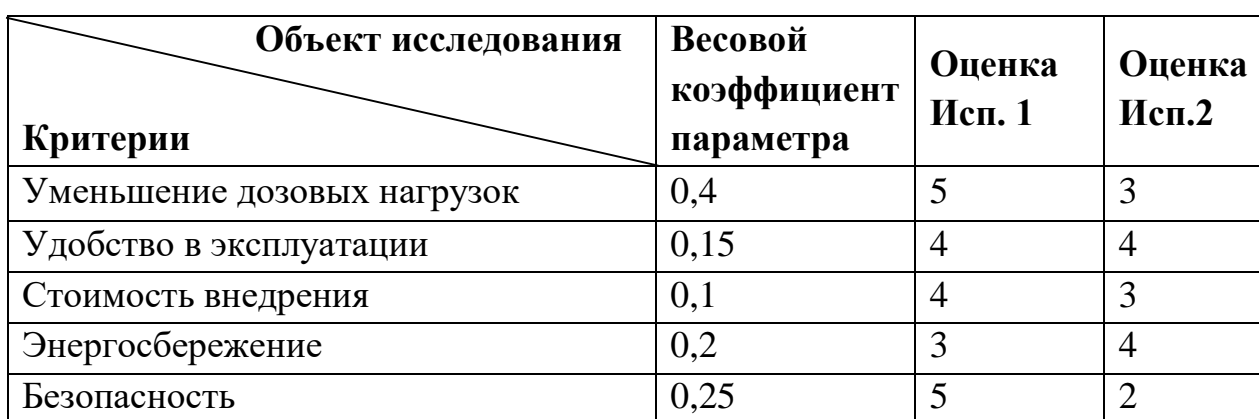

Таблица 4.13 − Оценка характеристик исполнения проекта

 $I_{\text{p}-\text{Mcn.1}} = 5 * 0.35 + 4 * 0.15 + 4 * 0.1 + 3 * 0.2 + 5 * 0.25 = 4.6$ 

 $I_{\text{p}-\text{Mcn.2}} = 3 * 0.35 + 4 * 0.15 + 3 * 0.1 + 4 * 0.2 + 2 * 0.25 = 3.25$ 

Интегральный показатель эффективности вариантов исполнения разработки (I<sub>испi</sub>) определяется на основании интегрального показателя ресурсоэффективности и интегрального финансового показателя по формуле:

$$
I_{\text{ucni}} = \frac{I_{\text{p}-\text{ucni}}}{I_{\text{qunp}}^{\text{ucni}}},
$$

Сравнение интегрального показателя эффективности вариантов исполнения разработки позволит определить сравнительную эффективность проекта (таблица 4.14) и выбрать наиболее целесообразный вариант из предложенных. Сравнительная эффективность проекта (Э<sub>ср</sub>):

$$
\Theta_{\rm cp} = \frac{I_{\rm HCH1}}{I_{\rm HCH2}},
$$

Таблица 4.14 – Сравнительная эффективность разработки

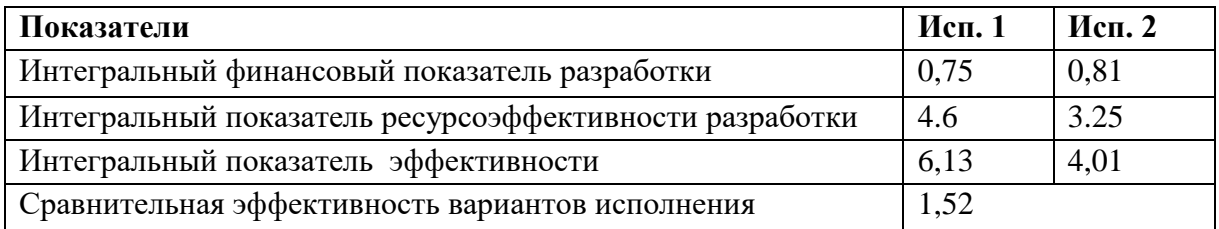

Как видно из расчетов, использование всех трех средств визуализации является наиболее оптимальным и целесообразным решением, однако все зависит от конкретного места использование свези с наличием или отсутствуем оборудования.

# **5.2 Производственная безопасность**

<span id="page-41-0"></span>Для обеспечения производственной безопасности необходимо проанализировать воздействия на человека вредных и опасных производственных факторов, которые могут возникать при разработке или эксплуатации проекта.

Производственные условия на рабочем месте характеризуются наличием опасных и вредных факторов, которые классифицируются по группам элементов: физические, химические, биологические, психофизиологические. В таблице 5.1 приведены основные элементы производственного процесса, формирующие опасные и вредные факторы [31].

Таблица 5.1 – Возможные опасные и вредные факторы на рабочем месте

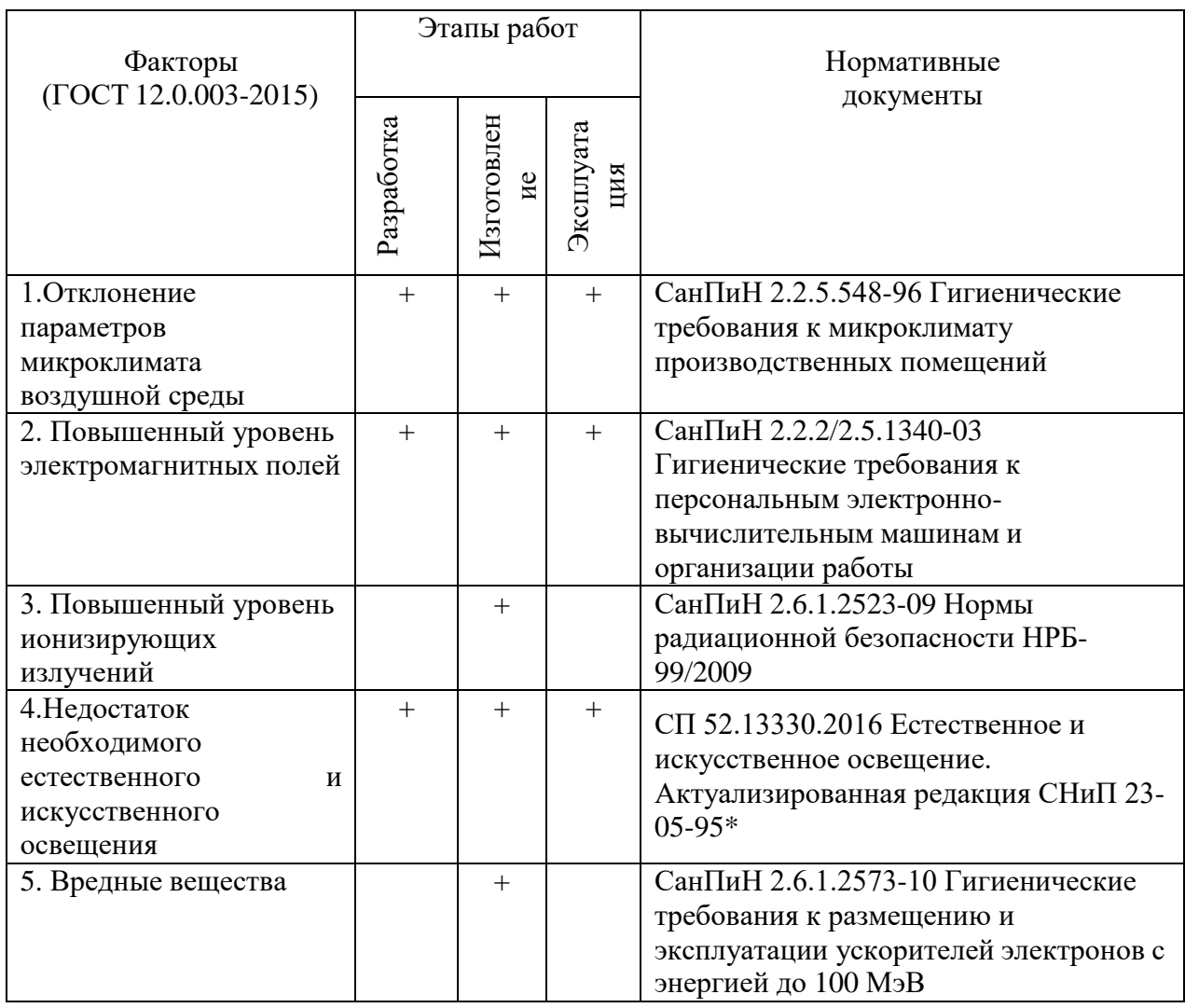

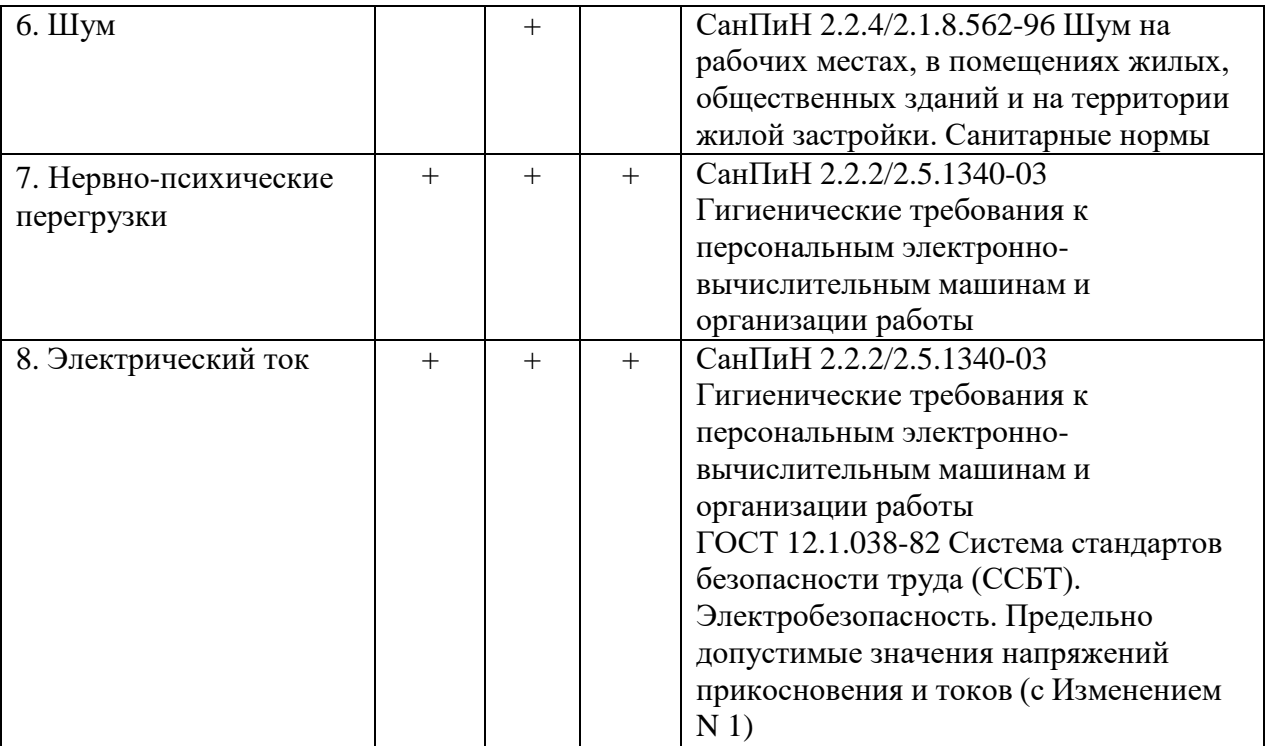

# **5.3 Анализ опасных и вредных производственных факторов**

<span id="page-43-0"></span>Производственные условия на рабочем месте характеризуютсяналичием опасных и вредных факторов, которые классифицируются по

группам элементов: физические, химические, биологические, психофизиологические. Опасные и вредные факторы, сформированные производственным процессом, приведены в таблице 5.2.

Таблица 5.2 – Основные элементы производственного процесса, формирующие опасные и вредные факторы

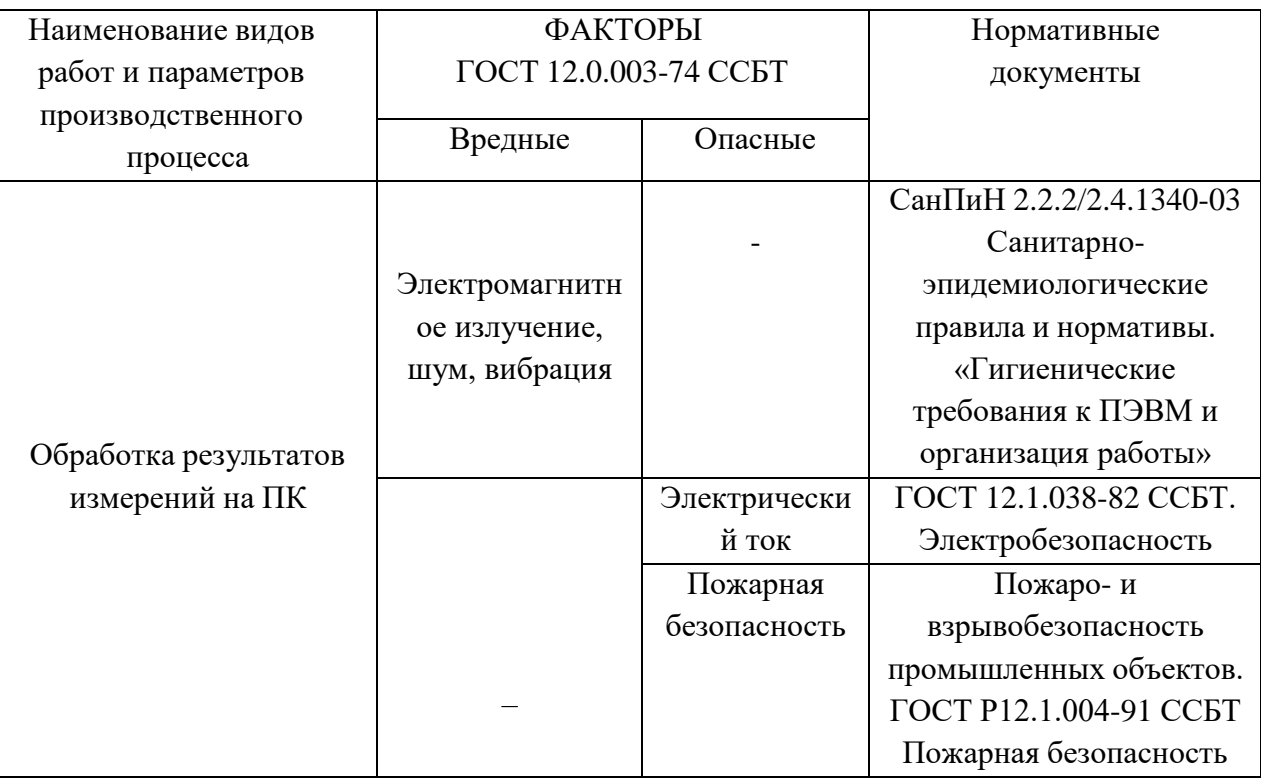

При проведении исследования и обработке результатов измерений на ПК на студента воздействуют следующие факторы:

- физические:
- температура и влажность воздуха;
- шум;
- статическое электричество;
- электромагнитное поле низкой чистоты;
- освещённость;
- наличие излучения;

психофизиологические

Психофизиологические опасные и вредные производственные факторы, делятся на: физические перегрузки (статические, динамические) и нервно-

психические перегрузки (умственное перенапряжение, монотонность труда, эмоциональные перегрузки).

# <span id="page-44-0"></span>**5.4 Обоснование и разработка мероприятий по снижению уровней опасного и вредного воздействия и устранению их влияния при работе на ПК**

# **5.4.1 Организационные мероприятия**

<span id="page-44-1"></span>Весь персонал обязан знать и строго соблюдать правила техники безопасности. Обучение персонала технике безопасности и производственной санитарии состоит из вводного инструктажа и инструктажа на рабочем месте ответственным лицом.

Проверка знаний правил техники безопасности проводится квалификационной комиссией после обучения на рабочем месте. Проверяемому, присваивается соответствующая его знаниям и опыту работы квалификационная группа по технике безопасности и выдается специальной удостоверение.

Лица, обслуживающие электроустановки не должны иметь увечий и болезней, мешающих производственной работе. Состояние здоровья устанавливается медицинским освидетельствованием [36].

# **5.4.2 Организация рабочего места оператора ПК**

<span id="page-44-2"></span>Рациональная планировка рабочего места предусматривает четкий порядок и постоянство размещения предметов, средств труда и документации.То, что требуется для выполнения работ чаще должно располагаться в зоне легкой досягаемости рабочего пространства, (рисунок 5.1) [32].

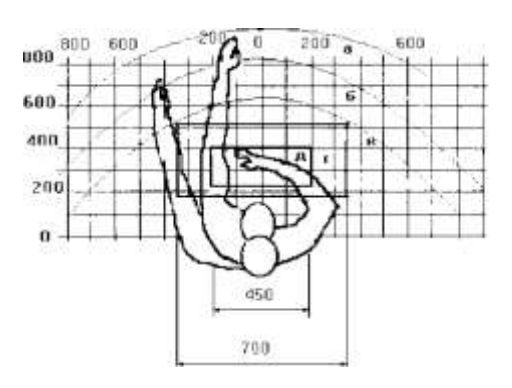

Рисунок 5.1 – Зоны досягаемости рук в горизонтальной плоскости: а –зона максимальной досягаемости рук; б – зона досягаемости пальцев при вытянутой руке; в – зона легкой досягаемости ладони; г – оптимальное пространство для грубой ручной работы; д – оптимальное пространство длятонкой ручной работы

Оптимальное размещение предметов труда и документации в зонах досягаемости рук: дисплей размещается в зоне, а (в центре); клавиатура – в зоне г/д; системный блок размещается в зоне б (слева); принтер находится в зоне а (справа); документация: в зоне легкой досягаемости ладони – в (слева)

– литература и документация, необходимая при работе; в выдвижных ящикахстола – литература, не используемая постоянно.

При выборе рабочего места, а именно письменного стола должны быть учтены следующие требования:

высота рабочей поверхности не должна превышать 680 – 800 мм;

 высота рабочей поверхности для клавиатуры не должна быть больше 650 мм.

 ширина рабочего стола не должна быть менее 700 мм, а его длиннане менее 1400 мм соответственно;

 под столом должно быть пространство для ног, в длину не менее 600 мм, в ширину – не менее 500 мм, глубина пространства на уровне колен должна быть не менее 450 мм, а на уровне вытянутых ног – не менее 650 мм.

Рабочее кресло должно иметь возможность регулировки по высоте и углам наклона сиденья и спинки. Рекомендуемая высота сиденья от уровня пола не должна превышать 450 – 550 мм. Благодаря специальной конструкции

рабочего кресла оно должно обеспечивать глубину и ширину поверхности сиденья 400 мм, с возможностью заглубления переднего края.

Компьютерный монитор должен быть расположен на уровне глаз оператора на расстоянии от 500 до 600 мм. Выбор монитора следует производить с учетом возможности регулировки яркости и контрастности изображения на экране. Также должна предусматриваться возможность регулировки экрана монитора:

 $-$  по высоте +3 см;

наклон относительно вертикали 10 – 20 градусов;

в левом и правом направлениях.

Для комфортной работы за клавиатурой ее следует располагать на расстоянии от 100 до 300 мм от края рабочей поверхности. Положение клавиатуры должно быть обеспечено таким образом, чтобы она располагаласьна уровне локтя оператора и имела угол наклона к горизонтальной поверхности в 15 градусов. Для обеспечения максимально комфорта во время работы конструкция клавиш должна иметь четырехугольную форму с закругленными углами, а поверхности иметь вогнутую форму. Также конструкция клавиш должна обеспечивать оператору ощущение щелчка при нажатии, для этого лучше всего подходят механические клавиатуры. Цвет клавиш должен совпадать с цветом рабочей панели.

В случае если работа оператора предполагает однообразную умственную работу, которая требует значительного нервного напряжения и большого сосредоточения, то лучше всего выбирать неяркие, малоконтрастные цветовые оттенки (слабонасыщенные оттенки холодного голубого или зеленого цветов), которые не ослабляют внимание. Если работа требует большой умственной и физической напряженности, тогда следует использовать более теплые оттенки, которые способствую повышению концентрации внимания [32].

# <span id="page-47-0"></span>**5.5 Анализ опасных и вредных производственных факторов 5.5.1 Отклонение параметров микроклимата воздушной среды**

<span id="page-47-1"></span>Основными показателями, характеризующими микроклимат в производственных помещениях, являются: температура воздуха; температура поверхностей; относительная влажность воздуха; скорость движения воздуха; интенсивность теплового облучения.

ЭВМ, вспомогательная техника, а также приборы освещения в процессе работы выделяют тепло. Высокая температура способствует быстрой утомляемости и перегреву организма при нахождении в непосредственной близости от источников тепла. Влажность также оказывает значительное влияние на терморегуляцию человека, так низкая влажность может привести к высыханию кожи, слизистых оболочек и общему обезвоживанию организма, а высокая – к повышенной отдаче тепла и возможному перегреву организма.

В таблице 5.3 приведены оптимальные величины показателей микроклимата на рабочих местах, которые установлены санитарными нормами для различных категорий работ в разные периоды года . При работе за ПЭВМ категория работ является легкой (1а), поскольку не возникает систематических физических нагрузок [31].

Таблица 5.3 – Оптимальные величины показателей микроклимата на рабочих местах производственных помещений.

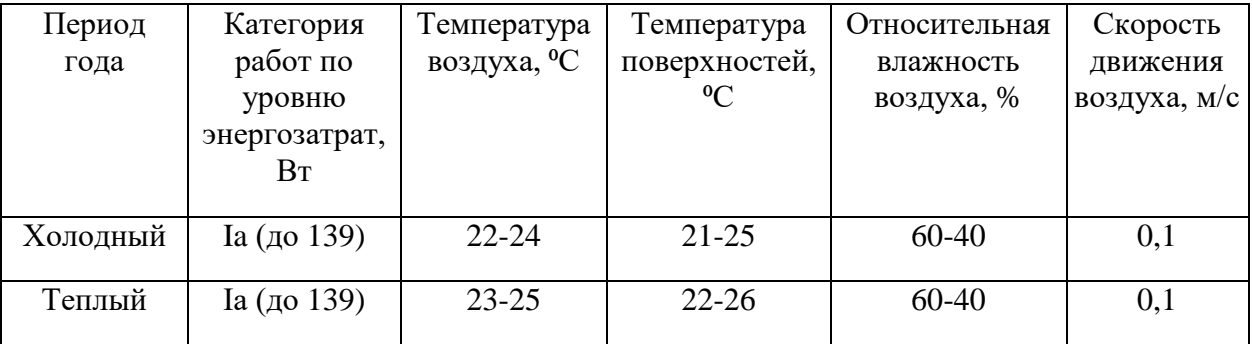

В кабинете медицинского физика НИИ онкологии Томского НИМЦ выполняются нормативы по микроклимату.

#### **5.5.2 Вентиляция**

<span id="page-48-0"></span>Для поддержания санитарных норм достаточно иметь естественную неорганизованную вентиляцию помещения и местный кондиционер установки полного кондиционирования воздуха, обеспечивающий постоянство температуры, относительной влажности, скорости движения и чистоты воздуха [34].

Для расчёта производительности воздухообмена вентилятора в кабинете медицинского физика НИИ онкологии Томского НИМЦ воспользуемся формулой:

$$
W = V * K
$$

Высота потолков 3 м. Площадь помещения 50 м<sup>2</sup>. Объем помещения 150  $M^3$ .  $K = 10$  ч<sup>-1</sup>, что соответствует норме по [5]. Подставляя известные значения в формулу, получим  $W = 1500 \text{ m}^3$ ч<sup>-1</sup>. Исходя из имеющихся критерий, подойдет вихревая воздуходувка SCL итальянской марки FPZ, с максимальной производительностью 1764  $\text{M}^3\text{q}^{-1}$  [35].

### **5.5.3 Повышенный уровень ионизирующих излучений**

<span id="page-48-1"></span>Документом, устанавливающим требования к обеспечения радиационной безопасности, являются СанПиН 2.6.1.2523-09 Нормы радиационной безопасности НРБ-99/2009.

Основным источником ионизирующего излучения в рабочем помещении является высокочастотный импульсный электронный ускоритель «АСТРА-М».

Под влиянием ионизирующих излучений в организме происходит торможение функций кроветворных органов, нарушение нормальной свертываемости крови и увеличение хрупкости кровеносных сосудов, расстройство деятельности желудочно-кишечного тракта, истощение организма, снижение сопротивляемости организма инфекционным заболеваниям, увеличение числа белых кровяных телец (лейкоцитоз).

В таблице 5.4 приведены основные пределы доз [37].

# Таблица 5.4 – Основные пределы доз

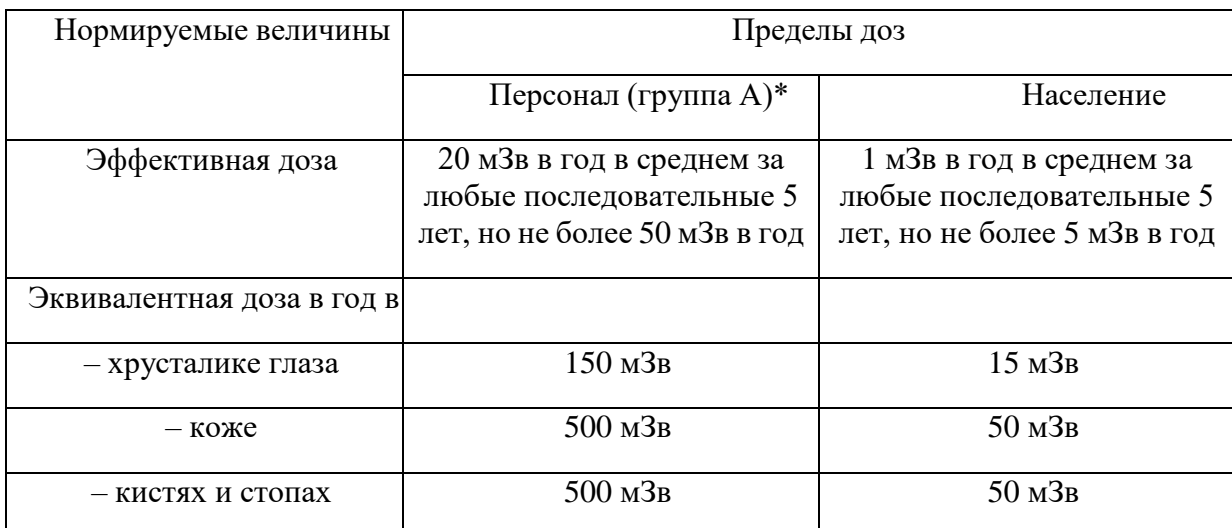

Основные пределы доз, как и все остальные допустимые уровни воздействия персонала группы Б, равны 1/4 значений для персонала группы А.

При работе на аппарате «MultiSource HDR», «Theratron Equinox 80» и линейном ускорителе Elekta Synergy основными факторами опасности является:

‒ высокий радиационный фон вблизи хранилища источника;

‒ высокий радиационный фон при выходе источника во время сеанса лечения;

‒ высокое напряжение;

‒ тепловыделение от оборудования и коммуникаций;

К работе допускаются лица, не имеющие медицинских противопоказаний, отнесенные к категории персонала группы А или персонал группы Б в сопровождении персонала группы А, прошедшие обучение по правилам работы на аппарате и по радиационной безопасности, прошедшие инструктаж по радиационной безопасности [38].

Во время работы на пульте управления и над входом в рабочую камеру в обязательном порядке горят предупреждающие световые и звуковые сигналы.

Так же аппарат находится в специальном бункере, конструкция радиационной защиты которого обеспечивает необходимую защиту персонала и населения. Перед включением необходимо в срочном порядке покинуть бункер, после чего убедиться, что двери плотно закрыты и все условия удовлетворяют требованиям. Дополнительно необходимо носить индивидуальный дозиметр в нагрудном кармане. Внутренней службой радиационной безопасности регулярно проводится дозиметрический контроль всех помещений, проверяются показания индивидуальных дозиметров, контролируется использование индивидуальных средств защиты [37].

# **5.5.4 Недостаток естественного и искусственного освещения**

<span id="page-50-0"></span>Причинами недостаточности естественного и искусственного освещений являются отдаленность рабочего места от источников освещения, недостаточная мощность и не качественность источников освещения, неподходящие погодные факторы или время суток. Недостаточность освещения снижает производительность труда, увеличивает утомляемость и количество допускаемых ошибок, а также может привести к появлению профессиональных болезней зрения. В таблице 5.5 представлены нормативные показатели искусственногоосвещения при работах заданной точности [39].

Таблица 5.5 – Требования к освещению помещений промышленных предприятий для операторов ПЭВМ.

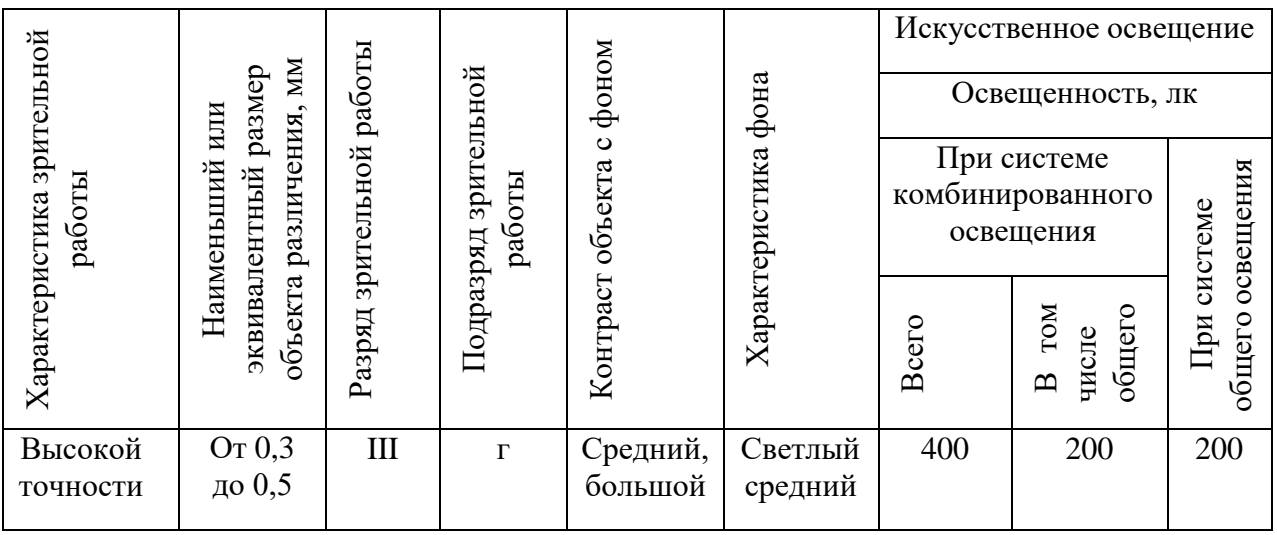

Освещение делится на естественное, искусственное и совмещенное. Совмещенное сочетает оба вида освещения.

Причинами недостаточности естественного и искусственного освещений являются отдаленность рабочего места от источников освещения, недостаточная мощность и некачественность источников освещения, неподходящие погодные

факторы или время суток. Недостаточность освещения снижает производительность труда, увеличивает утомляемость и количество допускаемых ошибок, а также может привести к появлению профессиональных болезней зрения [39].

Необходимая освещенность на рабочем месте достигается за счет искусственного освещения люминесцентными лампами. Посчитаем необходимое число светильников по формуле:

$$
n = \frac{E \cdot S \cdot Z \cdot K}{F \cdot U \cdot m},
$$

 $E$  – нормированная освещенность,  $E = 300$  лк;

S – площадь помещения, S = 50 м<sup>2</sup>;

 $Z$  – поправочный коэффициент светильника,  $Z = 1,2$ ;

K – коэффициент запаса, учитывающий снижение освещенности при эксплуатации,  $K = 1,2$ ;

 $F$  – световой поток одной лампы, ЛД 40,  $F = 2130$  лк;

U – коэффициент использования,  $U = 0.55$ ;

 $m -$ число ламп в светильнике,  $m = 2$ .

Подставив значения получаем n = 9,21 шт. Но так как необходимо целое число, то округлив в большую сторону, получаем 10 ламп, что соответствует количеству ламп в кабинете медицинского физика.

# **5.5.5 Шум**

<span id="page-51-0"></span>Шум ухудшает условия труда, оказывает вредное воздействие на организм человека, а именно, на органы слуха и на весь организм через центральную нервную систему. В результате этого ослабляется внимание, ухудшается память, снижается реакция, увеличивается число ошибок при работе. Шум может создаваться работающим оборудованием, установками кондиционирования воздуха, осветительными приборами дневного света, а также проникать извне.

Для оценивания шумовой обстановки допускается использовать числовую характеристику, называемую уровнем звука (измеряется в дБ).

Допустимый уровень шума при работе, требующей сосредоточенности, работе с повышенными требованиями к процессам наблюдения и дистанционного управления производственными циклами на рабочих местах в помещениях с шумным оборудованием, составляет 75 дБ [40].

За рабочей поверхностью уровень шума от ЭВМ достигает 30 дБ, что находится в пределах нормы. Уровень шума от вихревой воздуходувки составляет 53 дБ.

# **5.5.6 Электробезопасность**

<span id="page-52-0"></span>Источниками опасного фактора являются токопроводящие кабели, элементы электрооборудования. Опасность поражения электрическим током усугубляется тем, что человек не в состоянии без специальных приборов обнаружить напряжение дистанционно. Электрический ток, проходя через живой организм оказывает термическое (ожоги, нагрев и повреждение кровеносных сосудов, перегрев сердца, мозга и других органов), электролитическое (разложение органической жидкости, в том числе крови, что вызывает значительное нарушение ее состава, а также ткани в целом) и биологическое действие (нарушение внутренних биоэлектрических процессов, свойственных нормально действующему организму и теснейшим образом связанных с его жизненными функциями).

Оператор работает с электроприборами: компьютером (дисплей, системный блок и т.д.) и периферийными устройствами. Опасность поражения электрическим током существует в следующих случаях [46]:

при непосредственном прикосновении к токоведущим частям во время ремонта;

‒ при прикосновении к нетоковедущим частям, оказавшимся под напряжением (в случае нарушения изоляции токоведущих частей);

‒ при прикосновении с полом, стенами, оказавшимися под напряжением;

‒ при коротком замыкании в высоковольтных блоках: блоке питания и блоке дисплейной развёртки.

Электрический ток, проходя через тело человека, оказывает тепловое, химическое и биологическое воздействие.

Тепловое (термическое) действие проявляется в виде ожогов участка кожи, перегрева различных органов, а также возникающих в результате перегрева разрывов кровеносных сосудов и нервных волокон.

Химическое (электролитическое) действие ведет к электролизу крови и других содержащихся в организме человека растворов, что приводит к изменению их физико-химических составов, а значит, и к нарушению нормального функционирования организма

Мероприятия по обеспечению электробезопасности электроустановок:

‒ отключение напряжения с токоведущих частей, на которых или вблизи которых будет проводиться работа, и принятие мер по обеспечению невозможности подачи напряжения к месту работы;

‒ вывешивание плакатов, указывающих место работы;

‒ заземление корпусов всех установок через нулевой провод;

‒ покрытие металлических поверхностей инструментов надежной изоляцией;

‒ недоступность токоведущих частей аппаратуры (заключение в корпуса электропоражающих элементов, заключение в корпус токоведущих частей) [46].

Помещение, в котором проходили работы, подходит под помещения 1 класса, в котором рабочие напряжения не превышают 1 000 В.

Также компьютер несет в себе опасность не только электрического тока, но и вредный фактор электромагнитного излучения. Основными источниками электромагнитных излучений в рабочих помещениях являются дисплеи компьютеров и мобильных устройств, сеть электропроводки, системный блок, блоки питания, дисплеи дозиметрических приборов. Воздействие электромагнитного излучения может привести к нарушению функций сердечнососудистой, дыхательной и нервной систем, а также пищеварительного тракта, изменению состава крови. В таблице 5.6 приведены допустимые уровни параметров электромагнитных полей [46].

Таблица 5.6 – Временные допустимые уровни электромагнитных полей, создаваемых ПЭВМ на рабочих местах

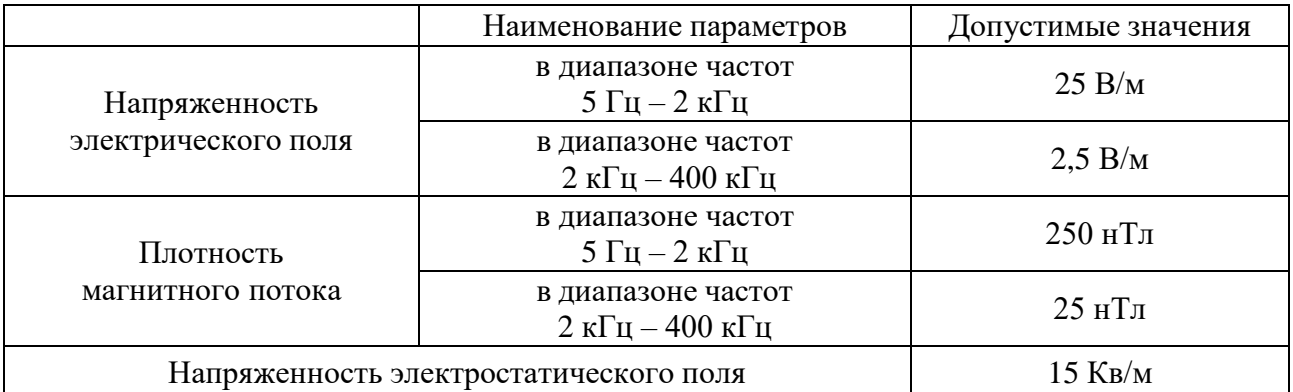

Необходимо использовать технику, удовлетворяющую нормам и правилам сертификации, чтобы максимально исключить негативное воздействие электромагнитных излучений. Также можно использовать различные фильтры и экраны для защиты человека, работающего за ПЭВМ.

Существуют следующие способы защиты от ЭМП:

 увеличение расстояния от источника (экран должен находиться на расстоянии не менее 50 см от пользователя);

 применение приэкранных фильтров, специальных экранов и других средств индивидуальной защиты.

Для оператора ПЭВМ при работе с электрическим оборудованием обязательны следующие меры предосторожности:

– перед началом работы нужно убедиться, что выключатели и розетка закреплены и не имеют оголённых токоведущих частей;

– при обнаружении неисправности оборудования и приборов необходимосообщить сотруднику, ответственному за оборудование [47].

# <span id="page-54-0"></span>**5.5.7 Обоснование мероприятий по снижению уровней воздействия опасных и вредных факторов**

Системы вентиляции, отопления и кондиционирования воздуха являются основными мерами по поддержанию нормальных значений параметров микроклимата на рабочем месте. В помещениях для работы с ПЭВМ должна производиться ежедневная влажная уборка, а также систематическое проветривание после каждого часа работы [43].

Необходимо использовать технику, удовлетворяющую нормам и

правилам сертификации, чтобы максимально исключить негативное воздействие электромагнитных излучений. Также можно использовать различные фильтры и экраны для защиты человека, работающего за ПЭВМ [42].

Для защиты от воздействия ионизирующих излучений на организм используются следующие три метода: защита количеством, временем и расстоянием. К числу основных профилактических мероприятий относятся правильный выбор планировки помещений, оборудования, отделки помещений, технологических режимов, рациональная организация рабочих мест, соблюдение мер личной гигиены работающими, рациональные системы вентиляции, защиты от внешнего и внутреннего облучения, сбора и удаления радиоактивных отходов, а также использование средств индивидуальнойзащиты [47].

Необходимая освещенность на рабочем месте достигается за счет искусственного освещения люминесцентными лампами [49].

При превышении уровня шума наиболее эффективны мероприятия, ведущие к снижению шума: звукоизоляция и глушители. Средства индивидуальной защиты от шума: наушники, закрывающие ушную раковину снаружи, вкладыши, перекрывающие наружный слуховой проход, противошумные шлемы и каски [40].

При эксплуатации электрооборудования рекомендуется использовать основные и дополнительные средства защиты. К основным изолирующим электрозащитным средствам для электроустановок напряжением выше 1000 В относятся: изолирующие штанги всех видов; изолирующие клещи; указатели напряжения и др. К дополнительным относятся: диэлектрические перчатки и боты; диэлектрические ковры и изолирующие подставки; штанги для переноса и выравнивания потенциала. Корпуса всех электроустановок должны иметь заземление. Также используются предохранители, автоматические выключатели, системы защиты от поражения электрическим током [46].

#### <span id="page-55-0"></span>**5.5.8 Пожарная и взрывная безопасность**

В зависимости от характеристики используемых в производстве веществ

и их количества, по пожарной и взрывной опасности помещения подразделяются на категории А, Б, В, Г, Д. Так как помещение по степени пожаровзрывоопасности относится к категории В, т.е. к помещениямс твердыми сгорающими веществами, необходимо предусмотреть ряд профилактических мероприятий [41].

Возможные причины загорания:

неисправность токоведущих частей установок;

работа с открытой электроаппаратурой;

короткие замыкания в блоке питания;

несоблюдение правил пожарной безопасности;

 наличие горючих компонентов: документы, двери, столы, изоляция кабелей и т.п.

Мероприятия по пожарной профилактике разделяются на: организационные, технические, эксплуатационные и режимные.

Организационные мероприятия предусматривают правильную эксплуатацию оборудования, правильное содержание зданий и территорий, противопожарный инструктаж рабочих и служащих, обучение производственного персонала правилам противопожарной безопасности, издание инструкций, плакатов, наличие плана эвакуации.К техническим мероприятиям относятся: соблюдение противопожарных правил, норм при проектировании зданий, при устройстве электропроводов и оборудования, отопления, вентиляции, освещения, правильное размещение оборудования [42].

К режимным мероприятиям относятся, установление правил организации работ, и соблюдение противопожарных мер. Для предупреждения возникновения пожара от коротких замыканий, перегрузок ит. д. необходимо соблюдение следующих правил пожарной безопасности:

 исключение образования горючей среды (герметизация оборудования, контроль воздушной среды, рабочая и аварийная вентиляция);

 применение при строительстве и отделке зданий несгораемых или трудно сгораемых материалов;

 правильная эксплуатация оборудования (правильное включение оборудования в сеть электрического питания, контроль нагреваоборудования);

 правильное содержание зданий и территорий (исключение образования источника воспламенения - предупреждение самовозгорания веществ, ограничение огневых работ);

 обучение производственного персонала правилам противопожарной безопасности;

издание инструкций, плакатов, наличие плана эвакуации;

 соблюдение противопожарных правил, норм при проектировании зданий, при устройстве электропроводов и оборудования, отопления, вентиляции, освещения;

правильное размещение оборудования;

 своевременный профилактический осмотр, ремонт и испытание оборудования [42].

При возникновении аварийной ситуации необходимо:

1. Сообщить руководству (дежурному).

2. Позвонить в соответствующую аварийную службу или МЧС (112).

3. Принять меры по ликвидации аварии в соответствии синструкцией

<span id="page-57-0"></span>[12].

#### **5.5.9 Безопасность в чрезвычайных ситуациях**

Чрезвычайная ситуация – это обстановка на определенной территории, сложившаяся в результате аварии, опасного природного явления, катастрофы, распространения заболевания, представляющего опасность для окружающих, стихийного или иного бедствия, которые могут повлечь или повлекли за собой человеческие жертвы, ущерб здоровью людей или окружающей среде, значительные материальные потери и нарушение условий жизнедеятельности людей. Есть два вида чрезвычайных ситуаций:

техногенная;

природная.

К техногенным ЧС можно отнести пожары, взрывы, диверсии, выбросы ядовитых веществ. К природным ЧС относятся природные катаклизмы. Наиболее вероятной техногенной ЧС являются пожары [43].

К опасностям несчастного случая относится внезапный и неуправляемый источник энергии: двигающийся предмет, неуправляемое движение или энергия [13].

Рассмотрим возможные аварийные ситуации в кабинете медицинского физика в НИИ онкологии Томского НИМЦ, а именно:

- падение с высоты собственного роста;
- удар электрическим током;
- возникновение пожара.

Мероприятия по предотвращению и ликвидации последствий вышеуказанных аварийных ситуаций представлены в таблице 5.7.

Таблица 5.7 - Примеры аварийных ситуаций и меры их предотвращения и ликвидации на рабочем месте.

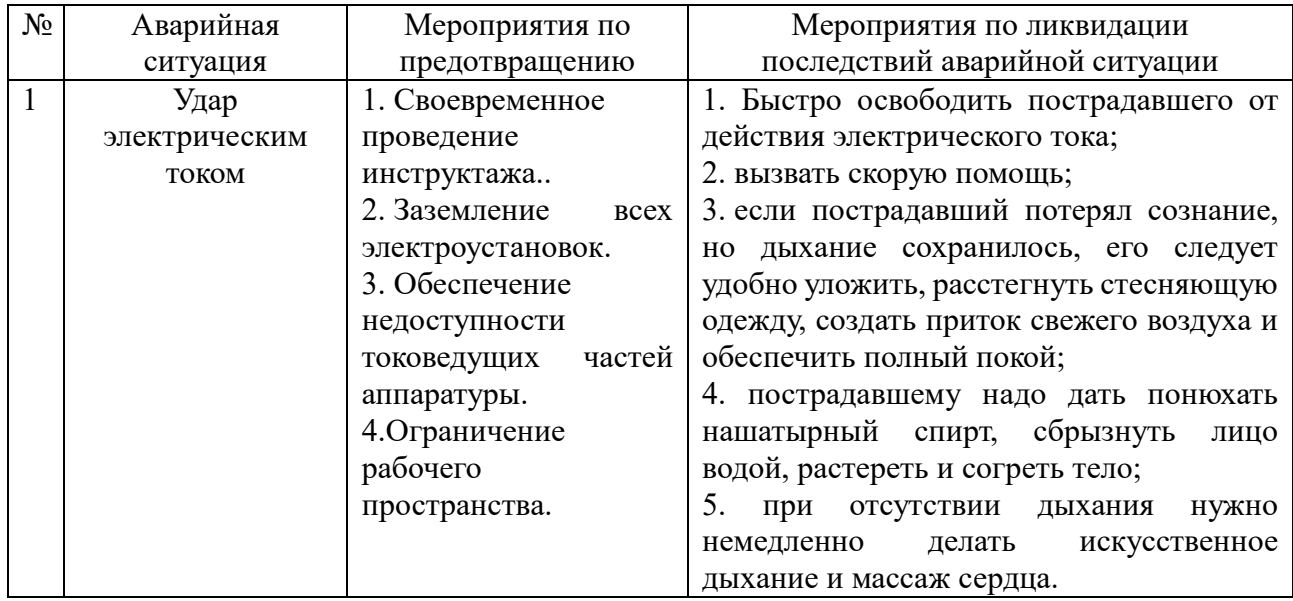

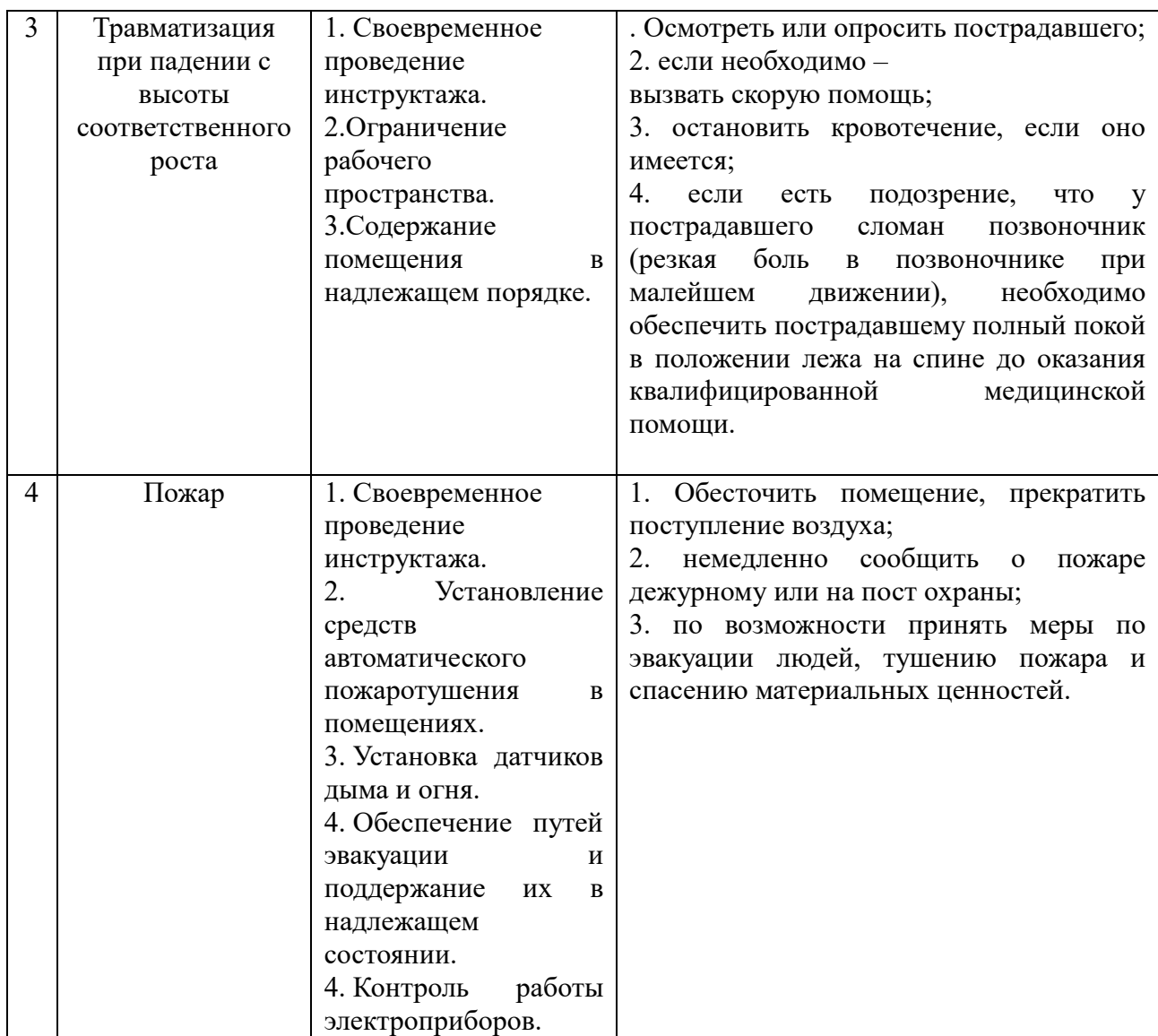

В данном подразделе рассмотрены потенциальные аварийные ситуации, которые могут возникнуть при работе в кабинете медицинского физика в НИИ онкологии Томского НИМЦ. Рассмотрены мероприятия по предотвращению и ликвидации последствий этих ситуаций согласно [44].

# **5.6 Выводы по разделу «Социальная ответственность»**

<span id="page-59-0"></span>В разделе рассмотрены правовые и организационные вопросы обеспечения безопасности работников, выявлены возможные вредные и опасные факторы (микроклимат [31], электрический ток [36], ионизирующее излучение [37], освещение [39], шум [40], пожаровзрывоопасность [41]), также проведен их анализ и обоснован ряд мероприятий по снижению их воздействия на исследователя.

Рассчитаны такие параметры как:

– Микроклимат, производительности воздухообмена вентилятора составило 1500м<sup>3</sup>ч<sup>-1</sup>, исходя из имеющихся критерий, подойдет [приточно](https://www.realvent.ru/catalog/ventilyaciya/ustanovki/pritochno-vytyajnye/daikin/vam1500f-32723/)[вытяжная установка VAM1500F;](https://www.realvent.ru/catalog/ventilyaciya/ustanovki/pritochno-vytyajnye/daikin/vam1500f-32723/)

‒ Освещение, количество ламп составило 10 шт.

В последнем подразделе проанализированы возможные чрезвычайные ситуации и описаны мероприятия по их предотвращению, мероприятия по ликвидации последствий аварийных ситуаций. Наиболее вероятной ЧС является возникновение пожара на рабочем месте вследствие возгорания оборудования.

Работа в плановом режиме в НИИ онкологии Томского НИМЦ не принесет вред работнику. Помещение отнесено к классу В по пожароопасности, к 1 категории по электробезопасности (до 1000 В), к IV категории по радиационному воздействию.

# **Список публикаций студента**

<span id="page-61-0"></span>1. Разумова А. С. , Булавская (Красных) А. А. , Грибова О. В. , Милойчикова И. А. , Седельникова Т. А. , Старцева Ж. А. , Стучебров С. Г. , Тургунова Н. Д. , Черепенников Ю. М. Оценка влияния кровотока на теплоотведение при проведении термометрии сеансов локальной гипертермии в статичных тканеэквивалентных фантомах // Актуальные вопросы фундаментальной и клинической медицины: сборник материалов конгресса молодых ученых, Томск, 19-20 Ноября 2020. - Томск: ТГУ, 2020 - C. 289-291

2. Седельникова Т. А. , Григорьева А. А. , Милойчикова И. А. Разработка методики проведения *in-vivo* термометрии сеансов локальной гипертермии в рамках комбинированного лечения // Изотопы: технологии, материалы и применение: сборник тезисов докладов VI Международной научной конференции молодых ученых, аспирантов и студентов, Томск, 26-29 Октября 2020. - Томск: ТПУ, 2020 - C. 110

#### **Список использованных источников**

1. Чиссов В. И., Давыдов М. И. Онкология. – 2013.

<span id="page-62-0"></span>2. Канаев С. В., Дьяченко А. Д. Лучевая терапия злокачественных опухолей головы и шеи //Практическая онкология. – 2003. – Т. 4. – №. 1. – С. 15- 24.

3. Бухарова К. А. и др. Исследование эффективности применения запаянных стерильных катетеров при in vivo термометрии сеансов локальной гипертермии //Актуальные вопросы фундаментальной и клинической медицины.  $-2018$ . – C. 180-183.

4. Ушаков В. С., Иванов С. В. Рак гортани: современные возможности и перспективы //Практическая онкология. – 2003. – Т. 4. – №. 1. – С. 56-60.

5. Луцай Е. Д., Железнов Л. М. Современные методы изучения прижизненной анатомии гортани человека //Фундаментальные исследования. –  $2011 - No. 2.$ 

6. Чойнзонов Е. Л., Мухамедов М. Р., Балацкая Л. Н. Рак гортани. Современные аспекты лечения и реабилитации. – Общество с ограниченной ответственностью" Издательство научно-технической литературы", 2006.

7. Курицына И. Ю., Курицын В. М. Этиопатогенетическая классификация лейкоплакии //Сибирский онкологический журнал. – 2006. –  $N_2$ . S1.

8. Серова Н. С., Шебунина А. Б., Аветисян Э. Е. Роль КТ и МРТ в диагностике плоскоклеточной карциномы гортани //Российский электронный журнал лучевой диагностики. – 2019. – Т. 9. – №. 2. – С. 197-204.

9. Чижевская С. Ю., Чойнзонов Е. Л. Современные возможности и перспективы комбинированного лечения рака гортани и гортаноглотки //Сибирский онкологический журнал. – 2007. – №.4.

10. Зырянов Б. Н. и др. Интраоперационная лучевая терапия. – 1999.

11. Терновой С. К. и др. Лучевая диагностика и терапия //М.: Гэотар-Медиа. – 2010. – С. 304.

12. Кудряшов Ю. Б., Мазурик В. К., Ломанов М. Ф. Радиационная биофизика (ионизирующие излучения). – 2004.

13. Чойнзонов Е. Л. и др. Эффективность применения лучевой терапии на фоне локальной гипертермии в лечении рака гортани и гортаноглотки //Опухоли головы и шеи. – 2015.

14. Курпешев О. К., Бердов Б. А. Результаты локальной гипертермии в онкологии //Российский онкологический журнал. – 1999. – №. 2. – С. 48-52.

15. Гипертермия Р. И. Radiofrequency interstitial hyperthermia of malignant brain tumors: development of heating system //Экспериментальная онкология. –  $2000 - T. 22 - C. 186-190.$ 

16. Абдуллин И. Ш. и др. Моделирование высокочастотного емкостного разряда при больших межэлектродных расстояниях. I. Постановка задачи //Ученые записки Казанского университета. Серия физико-математические науки. – 2013. – Т. 155. –  $N_2$ . 2.

17. Чинь В. Х. Разработка способа проведения термометрических измерений сеансов локальной гипертермии в тканеэквивалентном фантоме для радиосенсибилизации злокачественных новообразований. – 2018.

18. Пронин И. Н. и др. Диффузионная тензорная магнитно-резонансная томография и трактография //Анналы клинической и экспериментальной неврологии. – 2008. – Т. 2.

19. Ruano M.G., Duarte H.S. Time-spatial ultrasound induced temperature evaluation on perfused phantoms // The International Conference on Health Informatics. – Springer International Publishing. 2014. PP. 88-91.

20. Sahinbas H., Rosch M., Demiray M. Temperature measurements in a capacitive system of deep loco-regional hyperthermia //Electromagnetic biology and medicine. – 2017. – Т. 36. – №. 3. – С. 248-258.

21. Kavousi S. M. et al. Comparison of the presence and non-presence states of magnetite nanoparticles in tissue-equivalent breast phantom via radiofrequency hyperthermia //Nanomedicine Journal. –  $2020$ . – T. 7. – No. 1. – C. 49-57.

22. Ананьева Л. П. и др. Клиническая оценка проявлений интерстициального поражения легких при системной склеродермии по данным компьютерной томографии высокого разрешения //Научно-практическая ревматология. – 2011. –  $N_2$ . 2.

23. Иванов В. Ю. и др. Физико-технические аспекты гарантии качества лучевой терапии //Здравоохранение Чувашии. – 2016. – №. 2. – С. 46-49.

24. Елизарова М. В., Миронов В. О. Оценка погрешности сглаживания дозиметрических данных при инсталляции систем планирования дистанционной лучевой терапии //Научно-технические ведомости Санкт-Петербургского государственного политехнического университета. Физико-математические науки. – 2011. – №. 1 (116).

25. Синягина М. А. Исследование области применимости алгоритмов расчёта поглощенной дозы в системе планирования XiO. – 2017.

26. Абрамов А. И., Казанский Ю. А., Матусевич Е. С. Основы экспериментальных методов ядерной физики //М.: Энергоатомиздат. – 1985. – Т. 488. – С. 10.

27. Pethig R., Kell D. B. The passive electrical properties of biological systems: their significance in physiology, biophysics and biotechnology //Physics in Medicine & Biology. – 1987. – Т. 32. – №. 8. – С. 933

28. Grobelny A. et al. Electrical Impedance Measurements in Assessing Laryngeal Squamous Cell Carcinoma //Advances in clinical and experimental medicine. URL: <https://www.advances.umed.wroc.pl/en/article/2006/15/4/619/>

29. Holsheimer J. Which neuronal elements are activated directly by spinal cord stimulation //Neuromodulation: Technology at the Neural Interface. . URL: [https://onlinelibrary.wiley.com/doi/abs/10.1046/j.1525-1403.2002.\\_2005.x](https://onlinelibrary.wiley.com/doi/abs/10.1046/j.1525-1403.2002._2005.x)

30. Pethig R., Kell D. B. The passive electrical properties of biological systems: their significance in physiology, biophysics and biotechnology //Physics in Medicine & Biology. – 1987. – Т. 32. – №. 8. – С. 933

31. СанПиН 2.2.4.548-96 Гигиенические требования к микроклимату производственных помещений.

32. СанПиН 2.2.2/2.5.1340-03 Гигиенические требования к персональным электронно-вычислительным машинам и организации работы.

33. СНиП 41-01-2003 Отопление, вентиляция и кондиционирование.

34. ГОСТ 32548 - 2013. Вентиляция зданий. Воздухораспределительные устройства. Общие технические условия.

35. Воздуходувки.про. – Режим доступа: https://vozduhoduvki.pro/ (дата обращения 15.05.2021).

36. ГОСТ 12.1.038-82 Система стандартов безопасности труда (ССБТ). Электробезопасность. Предельно допустимые значения напряжений прикосновения и токов в (с Изменением N 1).

37. СанПиН 2.6.1.2523-09 Нормы радиационной безопасности НРБ- 99/2009.

38. СанПиН 2.6.1.2573-10 Гигиенические требования к размещению и эксплуатации ускорителей электронов с энергией до 100 МэВ.

39. СП 52.13330.2016 Естественное и искусственное освещение. Актуализированная редакция СНиП 23- 05-95\*.

40. ГОСТ 12.1.029-80 Средства и методы защиты от шума.

41. СП 12.13130.2009. Определение категорий помещений, зданий и наружных установок по взрывопожарной и пожарной опасности (в ред. изм. № 1, утв. приказом МЧС России от 09.12.2010 № 643).

42. ГОСТ 12.1.004-91 Система стандартов безопасности труда. Пожарная безопасность. Общие требования.

43. ГОСТ Р 22.0.02-2016 Безопасность в чрезвычайных ситуациях. Термины и определения.

44. Федеральный закон от 21.12.1994 N 68-ФЗ (ред. от 01.04.2020) «О защите населения и территорий от чрезвычайных ситуаций природного и техногенного характера».

45. Федеральный закон от 28.12.2013 N 421ФЗ "О внесении изменений в отдельные законодательные акты Российской Федерации в связи с принятием Федерального закона "О специальной оценке условий труда".